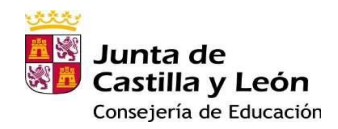

# **PLAN DE INTEGRACIÓN DE LAS T.I.C.**

# **C.I.F.P. Pico Frentes (SORIA)**

**MARZO 2022**

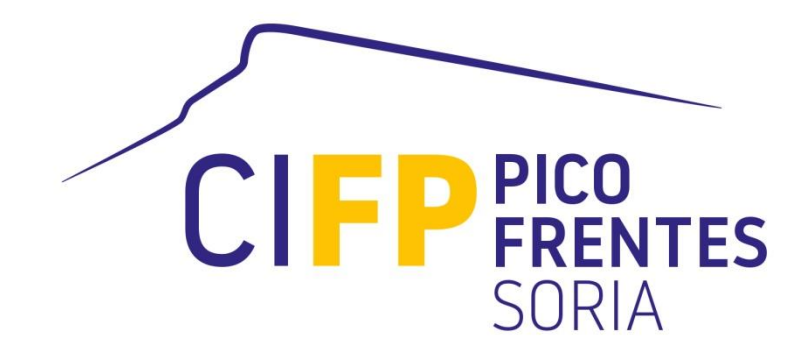

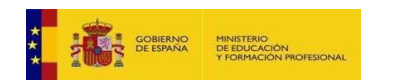

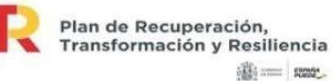

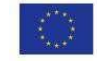

Financiado por la Unión Europea NextGenerationEU

## ÍNDICE DE CONTENIDOS:

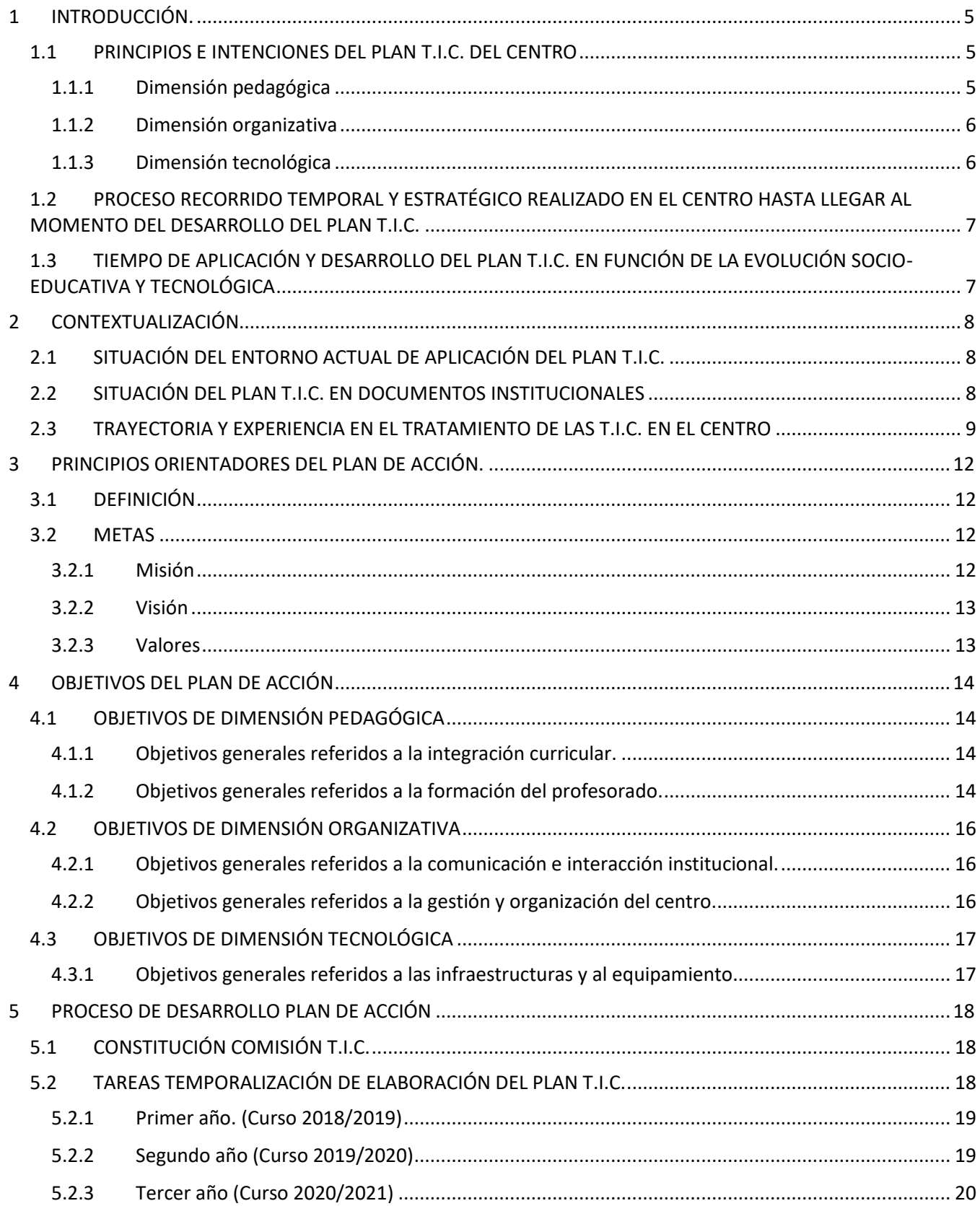

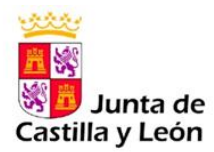

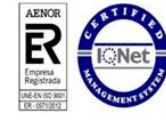

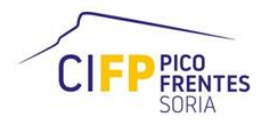

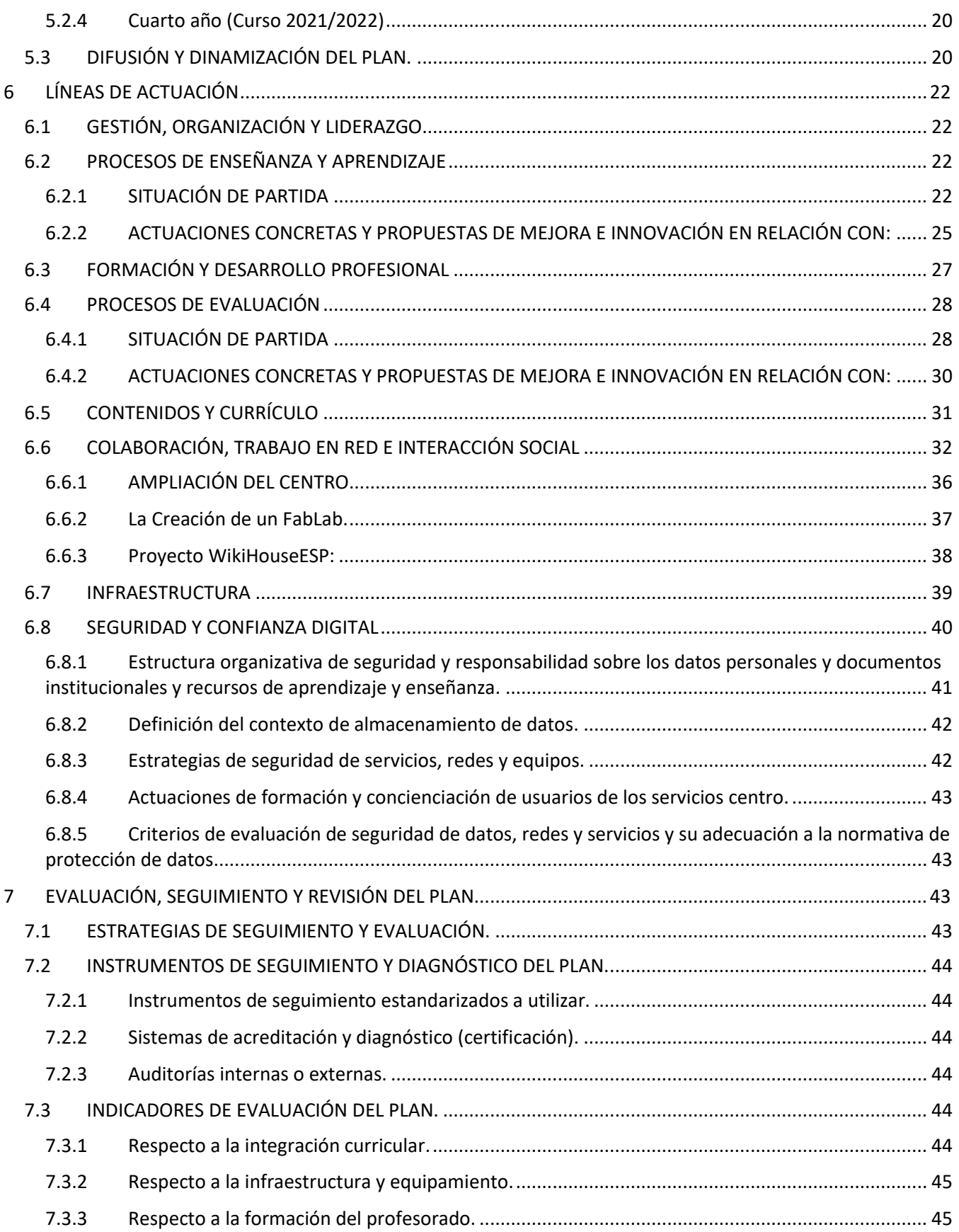

![](_page_2_Picture_2.jpeg)

![](_page_2_Picture_3.jpeg)

![](_page_2_Picture_4.jpeg)

![](_page_3_Picture_60.jpeg)

![](_page_3_Picture_2.jpeg)

![](_page_3_Picture_3.jpeg)

![](_page_3_Picture_4.jpeg)

## <span id="page-4-0"></span>**1 INTRODUCCIÓN.**

## <span id="page-4-1"></span>**1.1 PRINCIPIOS E INTENCIONES DEL PLAN T.I.C. DEL CENTRO**

Este documento tiene por objeto mostrar el grado de implementación de las Tecnologías de la Información y de la Comunicación (T.I.C.) en el Centro Integrado de Formación Profesional Pico Frentes de Soria.

Desde su inauguración en 2008 el uso de las T.I.C. en el Centro tanto en las aulas taller como en las ordinarias ha experimentado una evolución acorde con el progreso tecnológico tratando siempre de ofrecer a los alumnos las herramientas más actualizadas que permitan su integración inmediata en el mercado laboral con los conocimientos que las empresas esperan de ellos en cada momento.

Desde el día 13 de marzo de 2020 el Centro ha demostrado estar a la altura tecnológica necesaria para poder pasar a la comunicación y al desarrollo online de la mayoría de las clases, así como a la organización administrativa del Centro.

Las medidas llevadas a cabo por parte del centro durante esta pandemia se van a reflejar en cada apartado bajo el epígrafe **"Covid-19"** y todas ellas han sido plasmadas en el **anexo IV** de este plan TIC con ello se ha pretendido dar respuesta y apoyo a todos los profesores para que les resultará más sencillo el llevar a cabo la adaptación a esta nueva situación. A lo largo de este plan TIC se tratarán puntualmente todas estas medidas adoptadas durante la pandemia por la Covid-19 pero el resumen principal aparecerá como hemos dicho anteriormente en el anexo IV.

#### <span id="page-4-2"></span>**1.1.1 DIMENSIÓN PEDAGÓGICA**

La utilización de las herramientas TIC, actualmente forma parte de la práctica docente diaria de todo el profesorado en nuestro centro, además de suponer un avance tecnológico innegable, las nuevas tecnologías facilitan la comunicación e interacción con todo el alumnado, con las familias, con las empresas, y con la sociedad en general.

En todas las programaciones del centro hay un apartado en el que se detalla el grado de implementación de las TIC en cada módulo.

![](_page_4_Picture_10.jpeg)

.

![](_page_4_Picture_11.jpeg)

![](_page_4_Picture_12.jpeg)

#### <span id="page-5-0"></span>**1.1.2 DIMENSIÓN ORGANIZATIVA**

Nuestro centro educativo utiliza las TIC en distintos ámbitos de funcionamiento del mismo:

Tanto en el ámbito académico, como en los procesos administrativos y de gestión, el uso de las TIC en la gestión de los centros facilita el depósito, la ordenación y el funcionamiento de las tareas académicas, administrativas y económicas del centro.

Los tres ámbitos aludidos se ven complementados por la facilidad de poder ofrecer información del centro a través de la Internet, de su aula Virtual, y de Inforduca, siendo estas herramientas de fácil y cómodo acceso para familias.

Dentro de esta dimensión, debemos hablar de STILUS, que es el nuevo sistema integrado para la gestión de las enseñanzas escolares en Castilla y León. Incluye una nueva aplicación Web para la gestión de los centros educativos; la creación de un núcleo estructural de bases de datos centralizado, con la información básica común y reutilizable; y la reorganización de las aplicaciones y servicios Web que ofrece actualmente la Consejería de Educación; y la creación de una identidad digital única para centros, familias, alumnos y profesores.

Actualmente con la evolución tecnológica, las demandas de los ciudadanos y las propias leyes obligan a las Administraciones a implantar procesos de Administración electrónica, de simplificación administrativa y de interoperabilidad. Para todo ello, es necesario disponer de sistemas centralizados e integrados en los que la información sea completa y se encuentre permanentemente actualizada y disponible.

#### <span id="page-5-1"></span>**1.1.3 DIMENSIÓN TECNOLÓGICA**

Debido a las enseñanzas eminentemente tecnológicas que se imparten en el CIFP Pico Frentes, el Centro está dotado en todas sus familias profesionales de equipos informáticos capaces de trabajar con los programas informáticos requeridos en cada Módulo Profesional.

No obstante, debido a la continua modernización de estos programas y a la constante evolución de los sistemas informáticos hay equipos que se van quedando obsoletos con mucha rapidez, y que el centro se va dotando de recursos tecnológicos en la medida de las posibilidades económicas lo permiten, se necesitaría mayor inversión en equipos nuevos.

El Centro cuenta con acceso a internet desde todas las aulas y con red wifi distribuida por todo

![](_page_5_Picture_11.jpeg)

![](_page_5_Picture_12.jpeg)

![](_page_5_Picture_13.jpeg)

el centro, que con el proyecto de Escuelas Conectadas de la Consejería de Educación, en colaboración con el Ministerio se verá totalmente reforzado con un acceso a Internet con una velocidad mínima de 100 Mb/s.

## <span id="page-6-0"></span>**1.2 PROCESO RECORRIDO TEMPORAL Y ESTRATÉGICO REALIZADO EN EL CENTRO HASTA LLEGAR AL MOMENTO DEL DESARROLLO DEL PLAN T.I.C.**

A pesar de que nuestro Centro no solicitó la certificación hasta el curso 2017/2018, siempre ha estado preocupado e implicado en la implantación de todos los recursos tecnológicos que se han considerado útiles tanto parar la docencia directa como para que los alumnos conocieran las novedades de su entorno laboral

Durante el curso 2017/2018 la solicitud de certificación de nivel T.I.C. obtenida concedió al centro fue nivel 4.

El curso pasado 2018/2019 tras implementar ciertas medidas que nos fueron sugeridas por los asesores del CFIE solicitamos la certificación del nivel de competencia digital "CoDiCe T.I.C.". Esta nueva certificación se adapta a las tendencias y modelos que la Unión Europea está poniendo en marcha a través del "Marco Europeo para Organizaciones Digitalmente Competentes", DigCompOrg, pasando a denominarse CoDiCeTIC (Competencia Digital de Centro en T.I.C.).

El nivel obtenido fue el nivel 5 CodiceTIC, este curso se mantiene este nivel aunque tratamos de elaborar un nuevo Plan TIC que mejore el del curso pasado.

## <span id="page-6-1"></span>**1.3 TIEMPO DE APLICACIÓN Y DESARROLLO DEL PLAN T.I.C. EN FUNCIÓN DE LA EVOLUCIÓN SOCIO-EDUCATIVA Y TECNOLÓGICA**

El Plan tendrá una durabilidad de 4 cursos, con la idea de seguir innovando en todos los aspectos susceptibles de ser mejorados.

Al finalizar cada curso, en los meses de mayo-junio, efectuaremos un proceso de análisis y evaluación de los diversos apartados que contempla el Plan, con el fin de realizar las mejoras

![](_page_6_Picture_10.jpeg)

![](_page_6_Picture_11.jpeg)

![](_page_6_Picture_12.jpeg)

pertinentes.

## <span id="page-7-0"></span>**2 CONTEXTUALIZACIÓN.**

## <span id="page-7-1"></span>**2.1 SITUACIÓN DEL ENTORNO ACTUAL DE APLICACIÓN DEL PLAN T.I.C.**

El avance tecnológico en las TIC es significativo día a día, tanto en las nuevas formas de obtener la información como de comunicarse, hasta el punto de que ya no se puede considerar como un avance tecnológico el empleo de estos sistemas, sino como una necesidad perentoria, es decir, son un recurso tan importante como el propio conocimiento de la materia que se imparte para los docentes.

El C.I.F.P. Pico Frentes imparte los módulos de 5 familias profesionales de la rama industrial: Madera y Mueble, Electricidad y Electrónica, Mantenimiento y servicios a la producción, Energía y agua, y Transporte y Mantenimiento de vehículos. En las cinco se utilizan las Tecnologías de la Información y de la Comunicación, T.I.C., en mayor o menor medida para estar en constante sincronía con el resto de las comunidades profesionales, tanto docentes como empresariales.

En este contexto y una vez hechas estas consideraciones, se describe en este documento la planificación hecha en el C.I.F.P. Pico Frentes con intención de impulsar el desarrollo de las herramientas de comunicación disponibles y aquellas susceptibles de ser implementadas a lo largo de los siguientes cursos educativos.

## <span id="page-7-2"></span>**2.2 SITUACIÓN DEL PLAN T.I.C. EN DOCUMENTOS INSTITUCIONALES**

En la actualidad todas las comunicaciones que se producen entre los miembros de la comunidad educativa son realizadas a través del correo electrónico. Todos los profesores del Claustro tienen así la posibilidad de recibir la información puntualmente. Además, las tecnologías móviles han permitido crear grupos de comunicación entre profesores implicados en un mismo grupo de trabajo, docencia, jefaturas de departamentos …

Asimismo, está a disposición de toda la comunidad educativa toda la documentación referida a Calidad, Programaciones, Proyecto Funcional, etc., sin más que acceder a la página web del Centro o mediante archivos compartidos en OneDrive.

![](_page_7_Picture_10.jpeg)

![](_page_7_Picture_11.jpeg)

![](_page_7_Picture_12.jpeg)

En el C.I.F.P. Pico Frentes se es consciente de que las T.I.C. nos brindan la oportunidad de disponer de la información en diferentes formatos digitales, para poder utilizarla en el desarrollo de las clases, para la investigación, como medio para realizar cuestionarios y autoevaluaciones o para que los alumnos puedan elaborar sus trabajos de forma interactiva con los profesores o con otros alumnos.

Una de las preocupaciones del Centro Educativo es poder hacer frente a los son los peligros que conlleva un uso indiscriminado y no controlado de las T.I.C. en el aula, especialmente de los teléfonos móviles, por parte de los alumnos. En este caso el profesor debe estar vigilante para que se trate de un uso didáctico que aporte calidad a la enseñanza y que fomente el aprendizaje por autodescubrimiento. En esa línea, y tras un largo debate, durante el curso pasado 2018/2019 se modificó el **RRI,** incluyendo en él la correspondiente falta grave por uso reiterado de dispositivos móviles cuando no son para uso didáctico ni ha sido autorizado su uso por el profesor.

**Covid-19** Durante el periodo de pandemia se ha modificado el RRI en relación con las posibles faltas de disciplina que pudieran generarse y las correspondientes medidas a adoptar, y que hasta ahora no se habían contemplado.

La Junta de Castilla y León, a través del portal Tramitacyl permite realizar una serie de trámites online, los cuales son utilizados desde el Centro para todo lo que nos está permitido.

## <span id="page-8-0"></span>**2.3 TRAYECTORIA Y EXPERIENCIA EN EL TRATAMIENTO DE LAS T.I.C. EN EL CENTRO**

La trayectoria y experiencia en la aplicación de las T.I.C. en el Centro parte de cero en el año 2008 en el que se inaugura el Centro y a partir de ese momento se montan y van mejorando los equipos y las redes, tanto para los alumnos como para los profesores, secretaría y equipo directivo.

a) Planes de mejora.

Durante el curso curso 2018/19 el centro estuvo inmerso en el Proyecto de mejora "Mejorar la comunicación interna y externa", sin duda en él toman un papel importantísimo las Tic, aula virtual, redes sociales, página Web…

![](_page_8_Picture_9.jpeg)

![](_page_8_Picture_10.jpeg)

![](_page_8_Picture_11.jpeg)

b) Proyectos de innovación:

- El Centro ha participado durante estos años en varios proyectos de innovación, durante este curso en concreto al Centro le fue concedido el Proyecto **"Diagnosis guiada 4.0"** en colaboración con un centro de Aragón y otro de Navarra. Con este proyecto se pretende acercar a los centros de formación profesional participantes en primera instancia y, posteriormente, a todos los centros de sus comunidades autónomas con ciclos en la familia de Mantenimiento de Vehículos a esta necesaria actualización técnica de contenidos y diagnosis de averías de los vehículos, de la mano de una empresa con amplia experiencia en la formación técnica de mecánicos y profesionales de la reparación de vehículos, tanto en el ámbito nacional como europeo. Los vehículos vendrán provistos de una **GEDBOX** que es una centralita en la que es posible simular averías reales que se dan en los vehículos que están actualmente en el mercado.
- **Proyectos de innovación Aula Empresa:** Continuamos por noveno curso consecutivo desarrollando acciones propias de Aula Empresa, las habituales que se desarrollan a lo largo del curso, por las que acercamos las empresas a nuestros alumnos a través de acciones propias en alguna de las modalidades de Aula Empresa: Aprendiendo de las empresas, Aprendiendo a emprender, Innovación y Difusión del centro. Los proyectos que se nos han solicitado, y están pendientes de resolución son:
	- o FP Dual:
		- Fp dual en mecatrónica industrial desde 2012 --> NURIA HIDALGO DE MARCO.
		- Du-al y PRL sistemas de telecomunicaciones e informáticos --> EMILIO JOSÉ CASILLAS FERNÁNDEZ.
		- Dual formación de futuro. Instalaciones eléctricas y automáticas -- > ANTONIO YAGÜE ASENSIO.
	- o Familia Profesional de INSTALACIÓN Y MANTENIMIENTO
		- Fabricación de paneles entrenadores para procesos automatizados (Investigación) --> NURIA HIDALGO DE MARCO.
	- o Familia Profesional de FORMACIÓN Y ORIENTACIÓN LABORAL

![](_page_9_Picture_11.jpeg)

![](_page_9_Picture_12.jpeg)

![](_page_9_Picture_13.jpeg)

- PRIMEROS AUXILIOS. APRENDIENDO A SALVAR VIDAS. (Aprender de las empresas) --> ADRIÁN FERNÁNDEZ GONZÁLEZ
- o Familia Profesional de ELECTRICIDAD-ELECTRÓNICA
	- Grabación y streaming de eventos sociales, educativos y culturales. VI (Aprender de las Empresas) --> T. JESÚS MAQUEDA JIMÉNEZ
	- Mplementación de una red gpon en poblaciones sin acceso a internet (Investigación) --> JOSE MARIA MULERO MURGA
	- Familia Profesional de ENERGIA Y AGUA:
	- Drones: nueva tecnología aplicada al mantenimiento de instalaciones de energías renovables. (Investigación) --> Frco. JAVIER HERNÁNDEZ LÓPEZ.
	- FORMACIÓN EN ALTA TENSIÓN (IBERDROLA Y REE) II (Aprende de las Empresas) --> JESÚS MANUEL CIRIA ORTEGA
	- SUBIENDO ALTO, SUBIENDO SEGURO (Aprender de las empresas) --> CARMEN CUENCA ANTÓN
- **Proyectos Dualiza**: Está previsto presentar un proyecto en la convocatoria DUALIZA ORIENTA sobre "VALORES", dicha convocatoria se prevé que se publique en enero de 2020.
- **CURSO DE ESPECIALIZACIÓN EN "CIBERSEGURIDAD EN ENTORNOS DE LA OPERACIÓN"** Formación financiada por el Ministerio de Educación y Formación Profesional y por la Unión Europea-next generation EU, en el marco del Plan de modernización de la FP**.**

Este curso por primera vez se imparte este curso que tiene una duración de 400h del 2 de noviembre al 2 de junio, de lunes a jueves de 16:20 a 20:10h.

c) Otros.

Se trabaja la página web del centro, aula virtual, cuaderno digital del profesor y el blog de Formación y Orientación Laboral, F.O.L., llamado "Trabajo por un pico". Muchos profesores

![](_page_10_Picture_14.jpeg)

![](_page_10_Picture_15.jpeg)

![](_page_10_Picture_16.jpeg)

tienen sus propias páginas web, blog y espacios virtuales en la nube (**Drive, Dropbox...)** para compartir información con los alumnos.

Cada familia profesional utiliza un software específico y se trata de tener siempre la versión más actualizada en la medida en que los equipos de los que se dispone lo permiten.

Algunos profesores utilizan en sus clases aplicaciones de autoevaluación, programas para crear presentaciones (**Prezi**…), y test (**Plikers**, **Kahoot**…) con dispositivos fijos unas veces y móviles otras para comprobar el avance de sus alumnos.

Se trabaja en proyectos colaborativos "**Creative Commons**" con otros centros e instituciones compartiendo software y realizando comunicaciones online. También se han impartido en el Centro cursos del C.F.I.E. de digitalización y creación de objetos 3D.

Desde hace tres años hay actividad en las redes sociales para compartir últimos eventos y noticias relevantes del centro.

## <span id="page-11-0"></span>**3 PRINCIPIOS ORIENTADORES DEL PLAN DE ACCIÓN.**

## <span id="page-11-1"></span>**3.1 DEFINICIÓN**

El plan TIC de Centro es una herramienta fundamental para la integración de las TIC en el mismo. En este Plan quedarán reflejados los principios fundamentales para el desarrollo del tratamiento de la información y competencia digital y la integración de las TIC como herramienta didáctica en los procesos de enseñanza-aprendizaje. Ya que un plan es en esencia un conjunto de decisiones acerca de qué hacer, por qué hacerlo y cómo hacerlo, el plan TIC de centro nos tiene que servir como referente para la acción.

## <span id="page-11-2"></span>**3.2 METAS**

La meta que pretende conseguir el plan TIC es la implantación e integración y el uso eficaz de las tecnologías en el proceso de enseñanza aprendizaje. Basado en los principios orientadores que se citan a continuación.

#### <span id="page-11-3"></span>**3.2.1 MISIÓN**

La misión de nuestro centro según la política de calidad es:

![](_page_11_Picture_13.jpeg)

![](_page_11_Picture_14.jpeg)

![](_page_11_Picture_15.jpeg)

"La razón de ser de nuestro centro es formar, dentro de un buen clima laboral y de mejora continua, a profesionales altamente cualificados que sean capaces de trabajar en equipo y adaptarse a las innovaciones y necesidades del entorno sociolaboral..." El plan TIC nos reforzará en la consecución de esta misión, puesto que aportará un plus a la formación de nuestros alumnos.

#### <span id="page-12-0"></span>**3.2.2 VISIÓN**

Según nuestros principios de Calidad "Aspiramos (entre otros) a:

- Ser un referente académico y profesional como Centro Integrado de Formación Profesional.
- Mantener un buen clima laboral y de convivencia en la comunidad educativa que favorezca el trabajo en equipo y en el que se reconozca el esfuerzo y trabajo realizado.
- Potenciar la innovación y la formación continua en el profesorado y en el alumnado.
- Impulsar proyectos nacionales e internacionales de colaboración con otras instituciones, tanto para el alumnado como para el profesorado.
- Integrar en la vida diaria del Centro la cultura de mejora continua.

Sin lugar a dudas la mejora que perseguimos en relación con las TIC nos ayudará a conseguir estas aspiraciones.

#### <span id="page-12-1"></span>**3.2.3 VALORES**

Nuestros principios fundamentales como Centro son:

- Ser un referente académico y profesional como Centro Integrado de Formación Profesional.
- Mantener un buen clima laboral y de convivencia en la comunidad educativa que

![](_page_12_Picture_14.jpeg)

![](_page_12_Picture_15.jpeg)

![](_page_12_Picture_16.jpeg)

favorezca el trabajo en equipo y en el que se reconozca el esfuerzo y trabajo realizado.

- Potenciar la innovación y la formación continua en el profesorado y en el alumnado.
- Impulsar proyectos nacionales e internacionales de colaboración con otras instituciones, tanto para el alumnado como para el profesorado.
- Integrar en la vida diaria del Centro la cultura de mejora continua.

La integración de las TIC reforzará nuestro Centro en estos aspectos.

## <span id="page-13-0"></span>**4 OBJETIVOS DEL PLAN DE ACCIÓN**

Los objetivos generales derivados de la implantación y desarrollo de las T.I.C. comprenden cinco ámbitos que se desarrollan a continuación:

## <span id="page-13-1"></span>**4.1 OBJETIVOS DE DIMENSIÓN PEDAGÓGICA**

#### <span id="page-13-2"></span>**4.1.1 OBJETIVOS GENERALES REFERIDOS A LA INTEGRACIÓN CURRICULAR.**

El Centro colabora con diferentes empresas que trabajan con lo más actual en T.I.C. y tiene intención de seguirlo haciendo y de encontrar otras colaboraciones que complementen la formación de calidad que ya reciben los alumnos hoy en día.

Seguir utilizando Internet para fomentar el aprendizaje colaborativo mediante blogs, almacenamiento en "la nube" y aula virtual. Hay departamentos que ya son habituales en el uso de estos mecanismos y en el futuro lo serán también el resto.

Por medio de las T.I.C. en conferencias y jornadas de puertas abiertas hacer que la Formación Profesional resulte más atractiva a los estudiantes de E.S.O. y Bachillerato.

#### <span id="page-13-3"></span>**4.1.2 OBJETIVOS GENERALES REFERIDOS A LA FORMACIÓN DEL PROFESORADO.**

Principalmente se trata de involucrar a todos los profesores y hacerles entender que las T.I.C. no son ya una opción sino una herramienta sin la cual no se puede hablar de un proceso de enseñanza-aprendizaje completo. El simple hecho de dejar que sean los alumnos los que

![](_page_13_Picture_15.jpeg)

![](_page_13_Picture_16.jpeg)

![](_page_13_Picture_17.jpeg)

busquen en la Red la manera de resolver diferentes procesos tecnológicos es ya una forma de fomentar el aprendizaje por descubrimiento.

Aunque los profesores ya participan con frecuencia en múltiples actividades de formación se les seguirá incitando a hacerlo para no quedarse atrás en el conocimiento de la tecnología más moderna que cambia de día en día.

![](_page_14_Picture_3.jpeg)

![](_page_14_Picture_4.jpeg)

![](_page_14_Picture_5.jpeg)

## <span id="page-15-0"></span>**4.2 OBJETIVOS DE DIMENSIÓN ORGANIZATIVA**

#### <span id="page-15-1"></span>**4.2.1 OBJETIVOS GENERALES REFERIDOS A LA COMUNICACIÓN E INTERACCIÓN INSTITUCIONAL.**

En el **C.I.F.P. Pico Frentes** el esfuerzo en comunicación, promoción de la Formación Profesional y las relaciones con empresas y con otros centros educativos es una constante y lo va a seguir siendo para que los alumnos tengan siempre un abanico de posibilidades de trabajo lo más amplio posible, así como poder complementar sus estudios en centros españoles y también extranjeros en virtud del programa europeo **Erasmus**.

La **página web del Centro** es el medio de comunicación principal con quienes ahora trabajan o estudian en él y el sitio donde futuros alumnos se pueden informar de qué es lo que van a aprender y cuál será su perfil de egreso en el mercado laboral una vez terminados los estudios de Formación Profesional. Por todo ello esta página es y será cada vez más objeto de actualización constante y de renovación de los contenidos. Se ha incluido en la página Web del Centro la Secretaria Virtual, que es un espacio en el cua la comunidad educativa dispone de toda la documentación necesaria para llevar a cabo la mayoría de los trámites administrativos.

Durante este curso se pretende facilitar el acceso a las programaciones a todo el alumnado, se está analizando la forma de llevar este proceso a cabo.

En el centro se ha distribuido el Código QR que da acceso a la página web del Centro para que pueda ser consultado por la comunidad educativa.

#### <span id="page-15-2"></span>**4.2.2 OBJETIVOS GENERALES REFERIDOS A LA GESTIÓN Y ORGANIZACIÓN DEL CENTRO.**

En cada curso una de las primeras tareas que lleva a cabo el equipo directivo y los profesores que permanecen en el Centro es la de informar a los nuevos profesores de la existencia de este plan y de todos los medios relacionados con las T.I.C.: Funcionamiento del **IES Facil, IESMove, AulaVirtual**, de los que disponen ayudándoles a ponerlos en marcha y a sacarles el mayor partido posible aprovechando la experiencia previa.

![](_page_15_Picture_9.jpeg)

![](_page_15_Picture_10.jpeg)

![](_page_15_Picture_11.jpeg)

## <span id="page-16-0"></span>**4.3 OBJETIVOS DE DIMENSIÓN TECNOLÓGICA**

#### <span id="page-16-1"></span>**4.3.1 OBJETIVOS GENERALES REFERIDOS A LAS INFRAESTRUCTURAS Y AL EQUIPAMIENTO.**

Mejora de la **WiFi** y del acceso directo a Internet en todos los puestos de ordenadores del Centro.

Se han renovado varios equipos informáticos para poder seguir actualizando el software que se utiliza en los distintos departamentos, en la medida de lo posible se seguirán actualizando el resto de los equipos.

![](_page_16_Picture_5.jpeg)

![](_page_16_Picture_6.jpeg)

![](_page_16_Picture_7.jpeg)

## <span id="page-17-0"></span>**5 PROCESO DE DESARROLLO PLAN DE ACCIÓN**

Para que el plan que nos ocupa pueda ser llevado a término con éxito se han considerado los siguientes aspectos:

## <span id="page-17-1"></span>**5.1 CONSTITUCIÓN COMISIÓN T.I.C.**

La comisión estará formada por varios profesores del centro, asesorados por los profesores responsables de cada una de las áreas de comunicación, como el aula virtual, página web del centro, blog "trabajo por un pico", redes sociales y cualquiera otra herramienta susceptible de ser utilizada a lo largo del desarrollo del plan. Asimismo, el Equipo Directivo velará por el cumplimiento de todos los procedimientos que se sigan y que se produzca una comunicación efectiva en el área considerada.

Los miembros de esta comisión son:

- Coordinador: Luis Miguel Ruiz Llarena
- Mario Sánchez Maestro
- Natalia Ceña Tutor
- Mercedes Martínez Calle.

Las funciones de esta comisión son:

- Fomentar el uso innovador de las tecnologías de la información y la comunicación.
- Coordinar la organización de los recursos del centro.
- Favorecer el mantenimiento y actualizaciones de todos los equipos del centro.
- Definir y desarrollar planes actualizados y adecuados de integración de las TIC en todos sus procesos del Centro.

## <span id="page-17-2"></span>**5.2 TAREAS TEMPORALIZACIÓN DE ELABORACIÓN DEL PLAN T.I.C.**

El plan ha sido elaborado por la comisión responsable de las T.I.C. en el centro y supervisado por el equipo directivo.

Se llevará a cabo a lo largo del curso 2018-2019 y próximos 4 años, siendo un proceso continuo,

![](_page_17_Picture_18.jpeg)

![](_page_17_Picture_19.jpeg)

![](_page_17_Picture_20.jpeg)

puesto que hemos de considerar que las T.I.C. no son estáticas en su desarrollo, sino que son algo vivo dependiente de la relación avances tecnológicos/tiempo.

Su evaluación será realizada por la propia Administración a través del asesor correspondiente.

En el curso 18-19 se ha procedido a actualizar este Plan TIC para adaptarlo a las nuevas herramientas, apps, tecnologías, redes sociales… incorporadas en el Centro.

Durante este curso 2020-2021 se ha continuado actualizando el Plan TIC mejorando aquellos aspectos que pueden ser optimizados para dar respuestas a aquellos problemas que van surgiendo.

#### <span id="page-18-0"></span>**5.2.1 PRIMER AÑO. (CURSO 2018/2019)**

Una vez comprobada la utilidad de los recursos disponibles, se implementan los que no existen y que se contemplan en el proyecto T.I.C.

Se realizan los cursos de formación del profesorado pertinentes en cada una de las herramientas puestas a disposición del claustro.

Se analiza la funcionalidad y utilización de éstas.

Se ha realizado la visita de evaluación para alcanzar el Nivel 5 TIC.

#### <span id="page-18-1"></span>**5.2.2 SEGUNDO AÑO (CURSO 2019/2020)**

Se sigue comprobando el nivel de uso de las herramientas dispuestas.

Se realizan cursos de formación para nuevos profesores y de afianzamiento para el resto del claustro.

Se comprueba la funcionalidad de las herramientas utilizadas, se modifican, sustituyen o eliminan en función de la utilidad o utilización observada por la auditoria correspondiente.

Se comprueba cada año la disponibilidad de equipos y funcionamiento de la red, para que su malfuncionamiento o falta de disponibilidad no sea excusa para la inhibición de utilización por parte de los profesores y alumnos.

Se han implantado todas las medidas necesarias para adaptarse a la docencia online y a la organización del centro teletrabajando.

![](_page_18_Picture_16.jpeg)

![](_page_18_Picture_17.jpeg)

![](_page_18_Picture_18.jpeg)

#### <span id="page-19-0"></span>**5.2.3 TERCER AÑO (CURSO 2020/2021)**

Este curso supondrá un reto en cuanto a la adaptación a la nueva forma de docencia derivada de las consecuencias de la pandemia, en el momento en que se reciban instrucciones concretas el Centro tomará las medidas necesarias para enfrentarnos a esta nueva situación.

Desde el Equipo Directivo desde este mismo momento se está trabajando en ello, adelantándonos en la medida de lo posible a las nuevas condiciones didácticas y organizativas.

#### <span id="page-19-1"></span>**5.2.4 CUARTO AÑO (CURSO 2021/2022)**

Se analizará la idoneidad de las acciones llevadas a cabo los años anteriores, sobre todo en el tema del teletrabajo y la comunicación online con el alumnado y entre los profesores y, según las condiciones en las que nos encontremos se mejoraran todos los aspectos posibles.

Con respecto a la forma de trabajar se seguirá con la formación del profesorado y la aplicación de todos aquellos avances tecnológicos que se puedan producir hasta entonces.

Si el sistema se comprueba eficiente y se observa que el plan es eficaz y útil en la función educativa, formativa e informativa del centro, se mantendrá a lo largo del tiempo.

Se seguirá actualizando la página Web en cuanto a Secretaría Virtual y accesibilidad de las programaciones.

## <span id="page-19-2"></span>**5.3 DIFUSIÓN Y DINAMIZACIÓN DEL PLAN.**

Para la difusión del plan se planteará en primer lugar un punto del claustro de inicio del curso sobre los beneficios que representa para los componentes de la comunidad escolar en cuanto a la optimización de los recursos físicos, intelectuales y personales, así como de la comunicación entre los miembros de la comunidad y visualización del centro y sus actividades en el entorno.

Se tratará de conseguir mediante esta sesión explicativa que se involucre en el plan el máximo número de profesores para colaborar en las actividades ya abiertas y comuniquen a los responsables de las distintas áreas de las T.I.C. sus propias creaciones en estos campos, durante este curso varios profesores están colaborando activamente en este sentido.

![](_page_19_Picture_12.jpeg)

![](_page_19_Picture_13.jpeg)

![](_page_19_Picture_14.jpeg)

A principio de curso del próximo curso se repartirá un **tríptico** en el que se recogerán todos los aspectos de interés para el alumnado y para el profesorado, en los cuales se ha incorporado un código **QR** para que toda la comunidad educativa puedan acceder de una forma inmediata a todos los contenidos de la página Web.

Todos los documentos de calidad están compartidos con todo el profesorado en **OneDrive** para que en cualquier momento puedan ser consultados, descargados…

![](_page_20_Picture_3.jpeg)

![](_page_20_Picture_4.jpeg)

![](_page_20_Picture_5.jpeg)

## <span id="page-21-0"></span>**6 LÍNEAS DE ACTUACIÓN**

## <span id="page-21-1"></span>**6.1 GESTIÓN, ORGANIZACIÓN Y LIDERAZGO**

En la secretaría del C.I.F.P. Pico Frentes se encuentra el **Servidor de la Junta de Castilla y León** para la gestión académica. Todos los martes y jueves se hacen copias de seguridad de los datos académicos.

El **servidor del Departamento de Electricidad y Electrónica** está destinado a guardar datos de los profesores del Centro (por ejemplo, apuntes diversos que constituyen una base de datos a la que todos pueden acceder). También se encarga este servidor de centralizar la impresión de documentos en Conserjería.

Para el control económico del Centro se cuenta con el software de gestión G.E.C.E., Gestión Económica de Centro Educativo.

## <span id="page-21-2"></span>**6.2 PROCESOS DE ENSEÑANZA Y APRENDIZAJE**

#### <span id="page-21-3"></span>**6.2.1 SITUACIÓN DE PARTIDA**

#### **a) Integración curricular de las TIC:**

Desde el centro se han tenido muy presentes las TIC como objeto de aprendizaje, ya que las TIC son parte de los currículos de una gran parte de los módulos impartidos. Cada módulo en su programación tiene reflejada su forma de ser evaluado.

Desde que hace unos años se nos ofreció la plataforma de la Junta de Castilla y León: Office 365, Aula Virtual... gran parte del profesorado está utilizando los distintos recursos de que dispone la misma.

Durante este curso 2019/2020 desde el Centro se impartió un curso para aprender el manejo de Moodle en el que los profesores que participaron se lanzaron activamente a su implantación en su práctica diaria con los alumnos, y que ahora se ha demostrado su eficacia.

**Covid-19** Durante esta época de teletrabajo todos los profesores hemos pasado a trabajar a través de estos entornos:

- Para comunicarnos entre nosotros y con los alumnos a través del correo electrónico corporativo.
- Para intercambio de documentos mediante OneDrive.

![](_page_21_Picture_15.jpeg)

![](_page_21_Picture_16.jpeg)

![](_page_21_Picture_17.jpeg)

- Para realizar reuniones, evaluaciones...virtuales a través de Teams.
- Para realizar pruebas a través de Forms.
- Para cualquier otra actividad se utilizan: Word, Excel, Sway...

Así la integración de las TIC como entorno para el aprendizaje queda plasmado en:

- El uso en el aula de metodologías más eficaces que integren las TIC, con el fin de que alumnos y profesores trabajemos plenamente en un ambiente TIC.
- El uso y preparación de material didáctico digital más accesible y diverso para atender al alumnado.
- El trabajo con distintas plataformas digitales de aprendizaje que fomenten, por un lado, el trabajo colaborativo de los alumnos y, por otro, faciliten la comunicación entre profesores y alumnos y el acceso a los contenidos de aprendizaje.
- El uso de las herramientas Office 365 y el correo @educa.jcyl.es como forma de comunicación entre profesores y alumnos.

#### **a) Criterios metodológicos y didácticos compartidos de centros.**

Como ya se viene realizando desde el Curso pasado en todas las programaciones existe un apartado TIC en el que cada profesor refleja la forma con que trabaja en el aula, si bien como ya se ha comentado la TIC sin parte fundamental de muchos módulos de las enseñanzas que imparte el Centro.

> **b) Modelos didácticos y metodológicos de referencia en el uso de recursos y servicios digitales: principios, estrategias generales, criterios de flujo de enseñanza/aprendizaje con TIC (interacción, espacios-tiempos reales y virtuales).**

La forma de trabajar en el Centro incluye de manera ordinaria la utilización de gran parte de las herramientas TIC, sobre todo desde la plataforma Moodle, mediante la cual los profesores

![](_page_22_Picture_13.jpeg)

![](_page_22_Picture_14.jpeg)

![](_page_22_Picture_15.jpeg)

realizan el intercambio de apuntes, trabajos ejercicios con el alumnado. Forma que en desde que se declaró la pandemia se está utilizando de forma mayoritaria en el Centro.

Hasta ahora también se habían utilizado las TIC para celebrar reuniones con otros Centros educativos, por ejemplo, para la coordinación del Proyecto de innovación del MEC en el que participa nuestro Centro, con centros de otras comunidades autónomas.

**Covid-19** Por supuesto durante el confinamiento es la forma de comunicación entre profesores, alumnos y equipo directivo.

También se utilizan las redes Sociales y la Pagina Web para interaccionar con toda la comunidad educativa y población interesada en nuestro Centro.

#### **c) Organización dinámica de grupos.**

Ha quedado patente durante esta pandemia producida por el Covid-19 que el trabajo en grupo es la herramienta fundamental para poder desarrollar nuestra labor docente y organizativa en el Centro por ello se han formado distintos grupos de trabajo, tanto entre profesores como entre profesores y alumnos correspondientes a departamentos, CCG grupos de alumnos, equipo directivo, comisiones... cuya dinámica de trabajo está dando buen resultado y se mantendrán de aquí en adelante.

## **d) Criterios de centro sobre competencia digital (secuenciación de la competencia digital, estándares e indicadores de evaluación).**

En nuestro centro no procede por no haber evaluación de la "competencia digital".

#### **e) Establecer un plan a la hora de seleccionar los recursos.**

En cada departamento a principio de curso se establece una relación de compras a realizar que, en función de los recursos económicos se van llevando a cabo. Incluso si desde la Administración se nos solicitan listados de necesidades tenemos estos disponibles para ser pedidos.

Si en un momento determinado surge una necesidad por avería o cualquier otra incidencia,

![](_page_23_Picture_12.jpeg)

![](_page_23_Picture_13.jpeg)

![](_page_23_Picture_14.jpeg)

imprevista, el Centro lleva acabo la compra, reparación...de la forma más inmediata posible.

Por el momento, cada uno de los profesores es el responsable de seleccionar y gestionar sus recursos, así como distribuirlos por cursos y entre sus alumnos.

#### <span id="page-24-0"></span>**6.2.2 ACTUACIONES CONCRETAS Y PROPUESTAS DE MEJORA E INNOVACIÓN EN RELACIÓN CON:**

#### **a) Integración curricular de las TIC:**

Acción 1. Revisión de las memorias del centro para mejorar la integración de las TIC en todas las áreas del centro.

- Medida. Revisión de las memorias de los módulos y departamentos para extraer de aquellas todas las sugerencias que nos pueden hacer mejorar.
- Estrategias de desarrollo. Análisis de las propuestas de cada departamento.

#### **b) Criterios metodológicos y didácticos compartidos de centros.**

Acción 2. Animar a los profesores de nueva incorporación en el Centro al uso de materiales didácticos/metodología didáctica TIC

- Medida. Intentar que los profesores nuevos tengan a su disposición toda nuestra ayuda para que puedan incorporar a su modo de enseñanza las tecnologías TIC.
- Estrategia de desarrollo: durante los primeros días del curso se realiza una reunión con los profesores nuevos para que se familiaricen con la forma de trabajar en el centro con respecto al sistema de calidad las TIC, etc.
	- **c) Modelos didácticos y metodológicos de referencia en el uso de recursos y servicios digitales: principios, estrategias generales, criterios de flujo de enseñanza/aprendizaje con TIC (interacción, espacios-tiempos reales y virtuales).**

Acción 3. Formación en TIC que faciliten el SGC (Office 365 y Moodle)

Medida:

- o Curso: GESTIÓN DE LAS CLASES MEDIANTE LAS TIC (15 horas)
- o Seminario AUTOMATIZACIÓN MEDIANTE BRAZOS ROBÓTICOS (20 horas)

![](_page_24_Picture_17.jpeg)

![](_page_24_Picture_18.jpeg)

![](_page_24_Picture_19.jpeg)

o Seminario TECNOLOGÍAS PARA LA FABRICACIÓN DE MAQUETAS (20 horas)

Estrategia de desarrollo.. Favorecer la formación del todo el profesorado en las herramientas TIC.

Acción 4. Mejorar la competencia TIC del profesorado para incidir en el alumnado, comprobando el aprendizaje del software de manera real.

- Medida: Comprobar el aprendizaje del software, de manera real, adecuado a los objetivos de competencia digital de los alumnos sobre las nuevas competencias en industrias y mercados, con los recursos de hardware necesarios.
- Estrategia de desarrollo. Realizar un curso de formación práctica a los profesores implicados en estas áreas.

Acción 5. Poner en funcionamiento un blog para dar a conocer ofertas de trabajo entre nuestros alumnos.

- Medida: Creación del Blog y puesta en funcionamiento en septiembre.
- Estrategia de desarrollo. Cada oferta de empleo que llegue al centro por distintas vías se dará a conocer a través de este blog previa verificación de la misma y petición de autorización a la empresa ofertante.

#### **d) Organización dinámica de grupos.**

**Covid-19** Acción 6. Mantener la dinámica de trabajo de forma virtual a través de las distintas plataformas de comunicación que se han utilizado durante esta pandemia, en previsión de que se pudiera necesitar su utilización durante el curso próximo.

- Medida. seguir promoviendo la utilización del aula virtual entre los alumnos ya que actualmente ha demostrado ser una herramienta extremadamente útil.
- Estrategias de desarrollo. Durante los primeros días de clase se recordará a los alumnos su usuario y contraseña y cómo se utiliza tanto el aula virtual como el paquete Office 365.

Simulación de una videoconferencia con el alumnado.

![](_page_25_Picture_14.jpeg)

![](_page_25_Picture_15.jpeg)

![](_page_25_Picture_16.jpeg)

## **e) Criterios de centro sobre competencia digital (secuenciación de la competencia digital, estándares e indicadores de evaluación).**

En nuestro centro no procede por no haber evaluación de la "competencia digital".

#### **f) Establecer un plan a la hora de seleccionar los recursos.**

Acción 7. Continuar con la dinámica instaurada en el centro de disponer de un listado de necesidades para poder hacer frente a su adquisición en el momento que sea oportuno.

- Medida. Consensuar, elaborar y definir un listado priorizado de compras en cada departamento y desde el equipo directivo para compras generales del centro y de zonas comunes
- Estrategia de desarrollo. Fomentar la elaboración del listado de necesidades.

**Covid-19** Acción 8. Revisar los equipos portátiles del Centro y valorar la adquisición de alguno más por si fuera necesaria la utilización de alguno por parte de los profesores del Centro ante la posibilidad de que el curso que viene vuelva a haber teletrabajo.

- Medida. Analizar los equipos disponibles en el centro, su posible obsolescencia, la disponibilidad de los mismos y valorar la adquisición de nuevos equipos.
- Estrategia de desarrollo. elaborar un listado de equipos adquirir buscar ofertas y adquirir si procede las más ventajosas.

## <span id="page-26-0"></span>**6.3 FORMACIÓN Y DESARROLLO PROFESIONAL**

Todos los profesores del Centro han sido informados de la existencia de la herramienta de autoevaluación de la **competencia digital (RedXXI)** que proporciona la Junta de Castilla y León para que puedan realizar una autoevaluación de la competencia digital. El acceso a esta herramienta se realiza desde:

#### <https://autoevaluaciontic.educa.jcyl.es/>

Se han planificado seis acciones formativas:

• Seminario: DIAGNOSIS GUIADA 4.0 (10 horas)

![](_page_26_Picture_15.jpeg)

![](_page_26_Picture_16.jpeg)

![](_page_26_Picture_17.jpeg)

- Curso: GESTIÓN DE LAS CLASES MEDIANTE LAS TIC (15 horas)
- Seminario GESTIÓN DE LA CONFIANZA (10 horas)
- Seminario EQUIPOS PARA DISEÑAR RETOS INTERMODULARES (10 horas)
- Seminario AUTOMATIZACIÓN MEDIANTE BRAZOS ROBÓTICOS (20 horas)
- Seminario TECNOLOGÍAS PARA LA FABRICACIÓN DE MAQUETAS (20 horas)

La inscripción a las actividades formativas se realizará a través del Coordinador de Formación del centro quien compartirá una hoja de inscripción en OneDrive para cada actividad formativa y se remitirán las inscripciones al CFIE unos días antes del inicio de la actividad.

Todos los años los profesores del C.I.F.P. Pico Frentes asisten a los cursos de formación que ofrece la Junta de Castilla y León a las distintas familias profesionales en las que se abordan los sistemas novedosos de cada área.

Al comienzo de cada curso escolar se convoca a todos los nuevos profesores a una reunión en la que se explica el funcionamiento de programas de gestión académica como como el **I.E.S. Fácil, I.E.S. Move y el Aula Virtual** de la página web del Centro, entre otros.

El Centro dispone de una **plataforma online** donde se recoge el **inventario** del Centro, donde se accede mediante usuario y contraseña. La dirección es:

#### <https://inventario.cifppicofrentes.org/>

Desde esta aplicación se puede:

- Introducir nuevos artículos en su correspondiente ubicación.
- Modificar artículos existentes.
- **EXTER** Importar artículos que previamente estuvieran en un formato Excel.
- Localizar y filtrar artículos que cumplan una característica determinada.

## <span id="page-27-0"></span>**6.4 PROCESOS DE EVALUACIÓN**

#### <span id="page-27-1"></span>**6.4.1 SITUACIÓN DE PARTIDA**

#### **a) Procesos de aprendizaje:**

• Criterios actuales para la evaluación de la competencia digital: secuenciación, estándares e indicadores.

![](_page_27_Picture_20.jpeg)

![](_page_27_Picture_21.jpeg)

![](_page_27_Picture_22.jpeg)

En nuestro Centro no se evalúa la Competencia Digital como tal, si bien cada profesor, refleja en sus programaciones los objetivos a conseguir, si así procediera.

• Niveles de competencias didácticas.

En cuanto al profesorado, ya hemos hablado del análisis de su nivel competencial, a través de diversos cuestionarios.

En cuanto al alumnado, el nivel alcanzado en competencia digital lo determina cada profesor en sus módulos, en función de lo estipulado en su programación didáctica, ya que en muchos de ellos se trabaja totalmente con programas informáticos, simuladores...

• Diagnóstico de adquisición de competencias digitales.

Se refleja el grado de adquisición de la competencia digital en el proceso de enseñanza, así como del resto de competencias, en la memoria de los departamentos al final de curso.

Por último, también se valora el grado de adquisición de las competencias, a nivel de centro, en la memoria anual, en base a las memorias de final de curso de cada departamento y de las aportaciones y propuestas de mejora, realizadas por el Claustro y el Consejo Social.

#### **b) Procesos de enseñanza:**

• Valoración y diagnóstico

• Criterios actuales sobre la evaluación de las competencias TIC: instrumentos, estrategias y herramientas digitales de evaluación.

Como ha quedado reflejado anteriormente que debido a la naturaleza práctica de la mayoría de los módulos de nuestras enseñanzas queda reflejado en la programación de cada módulo la forma de impartir estas enseñanzas

• Valoración de los modelos y metodología actuales de los procesos de enseñanza digitales.

Para valorar los modelos metodológicos actuales, nos servimos de distintas herramientas, como pueden ser las valoraciones finales en las autoevaluaciones de las programaciones didácticas y en las memorias de los departamentos que los profesores realizan, así como en la memoria final de curso.

• Instrumentos y estrategias.

![](_page_28_Picture_15.jpeg)

![](_page_28_Picture_16.jpeg)

![](_page_28_Picture_17.jpeg)

También la evaluación de los planes de formación, relacionada con metodologías TIC, permite hacerse una idea acerca de su valoración.

Por parte de los alumnos, en la encuesta de satisfacción que se realiza dos veces por curso pueden reflejar todas las sugerencias o aportaciones que estimen oportunas al respecto, las cuales nosotros tomamos como una oportunidad de mejora

Y, por último, otra forma de valoración es la que realiza la comunidad educativa en el cuestionario que se realiza cada año, y que aparece como un anexo I a este documento.

#### **c) Procesos organizativos:**

• Valoración y diagnóstico de los procesos organizativos de integración digital del centro.

Los procesos organizativos del centro se van modificando según van surgiendo problemas que intentamos resolver para que estos sean más ágiles o más sencillos y dar las soluciones que se demandan.

• Instrumentos y estrategias.

Se analizan las encuestas realizadas a los alumnos, Una vez revisados, saca conclusiones de aquellos aspectos más significativos y hace propuestas de mejora.

#### **d) Procesos tecnológico-didácticos:**

• Valoración y diagnóstico de la estructura funcional de las tecnologías, redes y servicios (administrativos, comunicación y educativos).

Nuestro Centro periódicamente analiza las incidencias informáticas existe un formato para la recogida de las mismas **(Anexo III)** que se van generando y el seguimiento de su reparación, según nuestro sistema de Calidad.

• Instrumentos y estrategias.

La empresa mantenedora realiza revisiones periódicas para poder mejorar, el sistema informático y nos sugiere propuestas para mejorar.

#### <span id="page-29-0"></span>**6.4.2 ACTUACIONES CONCRETAS Y PROPUESTAS DE MEJORA E INNOVACIÓN EN RELACIÓN CON:**

**a) Acción 1: Revisión de las memorias finales de curso por sí de ellas se** 

![](_page_29_Picture_16.jpeg)

![](_page_29_Picture_17.jpeg)

![](_page_29_Picture_18.jpeg)

#### **desprende alguna necesidad con respecto a las TIC.**

- Medidas. Revisión de las memorias finales de curso
- Estrategia de desarrollo. Jefatura de estudios analiza todas las propuestas de mejora de cada departamento y luego las plasma en un documento que transmite a la Dirección Provincial.

## **b) Acción 2. Pedir asesoramiento al responsable informático para poder mejorar en algún aspecto o punto crítico del centro.**

- Medidas. El responsable informático del centro nos informa en el momento que detecta alguna necesidad o posible mejora
- Estrategia de desarrollo. Comunicación con el responsable informático.

## **C) Acción 3. Covid-19 Organización de recursos y puesta en conocimiento de todo el profesorado de los mismos ante la posible llegada de otro periodo de confinamiento.**

- Medidas. Los primeros días de curso se recordará a todo el profesorado todas las medidas a adoptar en caso de que fuera necesario otro período de confinamiento también se transmitirá a todos los alumnos la forma de acceder a los medios virtuales.
- Estrategia de desarrollo. Transmisión de la información necesaria a todo el profesorado y alumnado.

#### **c) Acción 4. Análisis y diagnóstico de los cuestionarios TIC.**

- Medidas. Estudio pormenorizado de los resultados del cuestionario TIC y análisis de las propuestas de mejora.
- Estrategia de desarrollo. Establecimiento de grupos para el análisis y diagnóstico, según parámetros.

## <span id="page-30-0"></span>**6.5 CONTENIDOS Y CURRÍCULO**

En todas las programaciones didácticas de los distintos **Módulos** se hayan incluidas las finalidades, metodologías y procesos para adquirir competencias digitales aplicadas al

![](_page_30_Picture_15.jpeg)

![](_page_30_Picture_16.jpeg)

![](_page_30_Picture_17.jpeg)

aprendizaje.

El Departamento de Electricidad y electrónica del **C.I.F.P. Pico Frentes** colabora con diferentes empresas y organismos para complementar la formación de los alumnos. **Televés**, por ejemplo, es una empresa que dispone de una plataforma educativa online para aprender a diseñar instalaciones de telecomunicaciones en edificios y en locales. Por cada tema hay una evaluación tipo test para pasar a la siguiente fase. Los alumnos del C.I.F.P. Pico Frentes, tanto de Grado Medio Como de Grado Superior, después de superar las evaluaciones de todos los temas, reciben una certificación que la propia Televés les otorga.

Este mismo departamento de Electricidad y Electrónica es socio colaborador de **Cisco Systems**. Esta institución concede también, a los alumnos que acreditan los conocimientos requeridos, una certificación académica en informática que es un diploma muy demandado a nivel mundial. Esta certificación es un complemento de los módulos informáticos que se estudian en el Ciclo Formativo de Grado Superior.

El Departamento de Electricidad y Electrónica elabora su propia página web. Entre los contenidos que se muestran en esta página se encuentran, a modo de "**Flipped Clasroom**", videos tutoriales del profesor Benito Serrano de las materias que imparte en los diferentes ciclos de la familia profesional y de otras familias.

La **domótica** y el "Internet de las cosas" son también objeto de estudio en los módulos de Electricidad y Electrónica. Las diferentes aplicaciones, que se utilizan para controlar de forma remota la tecnología presente en los hogares, hacen necesario el uso habitual de los teléfonos móviles en las aulas.

Conscientes de la importancia de la responsabilidad para el uso de las herramientas TIC el Centro ha llevado a cabo dentro del Plan Director para la Convivencia y Mejora de la Seguridad en los centros Educativos.

**Covid-19:** Durante este periodo ha habido empresas que han ofrecido de forma gratuita herramientas online y cursos virtuales: Festo, Linux...

## <span id="page-31-0"></span>**6.6 COLABORACIÓN, TRABAJO EN RED E INTERACCIÓN SOCIAL**

El C.I.F.P. Pico Frentes utiliza también la plataforma **INFOEDUCA** dedicada a la información a los alumnos y a las familias.

![](_page_31_Picture_10.jpeg)

![](_page_31_Picture_11.jpeg)

![](_page_31_Picture_12.jpeg)

El uso del sistema de mensajería **Whatsapp** está generalizado en el Centro para la transmisión de información de forma rápida y eficaz especialmente entre los profesores.

Todos los años se está realizando un **vídeo creativo** con la intervención de gran parte de la comunidad educativa para promocionar el Centro, en el mismo se tratan de incluir las TIC, como forma de interaccionar con la sociedad.

Desde el Centro se promueve la impartición de conocimientos en el módulo de FOL para que nuestros alumnos puedan elaborar su **Curriculum digital.**

Como viene siendo habitual durante estos últimos años el Centro acoge las charlas enmarcadas en el **Plan Director**, y dentro de ellas, como una destacada y que levanta más expectación la de **"Riesgos de Internet"**, que se tratará de hacer extensiva a un mayor número de grupos.

Este curso se han diseñado nuevos trípticos informativos en los que se ha añadido en ellos un código **QR** mediante al cual se puede acceder a toda la información de las correspondientes familias profesionales.

Además de la utilización del I.E.S. Fácil sea implantado la utilización del **I.E.S. Move** que es la aplicación para teléfono móvil de gestión de los grupos de alumnos por parte de los profesores, especialmente útil para introducir las faltas de asistencia en tiempo real. A través del I.E.S. Fácil, en el Centro o en casa, los profesores pueden anotar faltas de asistencia, poner calificaciones y comunicarse con las familias vía SMS.

**Covid-19:** desde la Junta de Castilla y León se ha ofrecido a los equipos directivos la posibilidad de utilizar el IES 2000 desde los ordenadores personales de cada uno y así facilitar el acceso a toda la información que nos ha podido ser solicitada durante estos días.

En el recibidor del Centro existe una **pantalla** en la que se proyectan las actividades y proyectos en los que el Centro participa lo cual es un modo de promoción de la Formación Profesional para quienes visitan el Instituto.

La **web** del C.I.F.P. Pico Frentes fue reorganizada el curso anterior para hacer que el acceso a la información sea más rápido y esté mejor estructurado, se puede acceder a numerosa información relacionada con la Formación Profesional en general y con la actividad que se desarrolla en el Centro en particular:

Pruebas de acceso a los diferentes ciclos que se imparten.

![](_page_32_Picture_11.jpeg)

![](_page_32_Picture_12.jpeg)

![](_page_32_Picture_13.jpeg)

- Pruebas libres para la consecución de títulos.
- Acceso al blog "Trabajo por un pico".
- Información sobre la F.P. dual.
- El calendario escolar.
- Las 5 familias profesionales en imágenes.
- Los videos de prácticas "**Flipped Classroom**" de los departamentos de Electricidad y electrónica y de Formación y Orientación Laboral.
- Acceso a la plataforma F.P. Empresa para el intercambio de información sobre ofertas de trabajo. Los alumnos deben darse de alta y reciben ofertas de trabajo provinciales o de toda España.
- Información sobre becas y ayudas para los alumnos.
- Otras informaciones de interés para toda la comunidad educativa actual y futura se pueden obtener accediendo al enlace:

![](_page_33_Picture_10.jpeg)

<http://cifppicofrentes.centros.educa.jcyl.es/sitio/index.cgi>

*Imagen de la página web del C.I.F.P. Pico Frentes.*

![](_page_33_Picture_13.jpeg)

![](_page_33_Picture_14.jpeg)

![](_page_33_Picture_15.jpeg)

▪ Página Web del departamento de Electricidad-Electrónica, en la que aparecen informaciones de interés del departamento de Electricidad-Electrónica:

#### <https://elesoria.picofrentes.org/>

- Enlaces para la página Educacyl que es el principal portal educativo de la Junta de Castilla y León.
- Enlace a las encuestas de satisfacción del alumnado online mediante el programa Forms, a las cuales se puede acceder de forma rápida y posteriormente volcar los datos para su estudio:

#### [http://cifppicofrentes.centros.educa.jcyl.es/sitio/index.cgi?wid\\_seccion=28](http://cifppicofrentes.centros.educa.jcyl.es/sitio/index.cgi?wid_seccion=28)

- El curso pasado en la Celebración de San Juan Bosco, se lanzó el reto **["Recogida de ideas](https://forms.office.com/Pages/ResponsePage.aspx?id=7iKSZuXVOUWYfqMBWrbfMT4ixIXabI5Cjai_qEoSO_lUN0JYM1dOQ0pMVFJJSzlLWjdDSURXRjUzMy4u)  [para fomentar la formación profesional industrial en las mujeres"](https://forms.office.com/Pages/ResponsePage.aspx?id=7iKSZuXVOUWYfqMBWrbfMT4ixIXabI5Cjai_qEoSO_lUN0JYM1dOQ0pMVFJJSzlLWjdDSURXRjUzMy4u)**, es un reto lanzado a todo el mundo, y del que se extraen las sugerencias aportadas que puedan ser de aplicación en el Centro. También se ha elaborado y gestionado a través de **Forms**.
- Este curso para celebrar la fiesta de San Juan Bosco se realizó un **escape room** entre todos los alumnos del Centro.
- **Buzón Virtual**, en el que todo el mundo puede enviar al Centro preguntas, sugerencias, quejas…, la directora del Centro da respuesta todas las comunicaciones recibidas.
- **Acceso a las redes sociales:** El Centro se encuentra presente en las Redes Sociales para estar en continua interacción con la sociedad y sobre todo, con los alumnos actuales, antiguos alumnos, padres…tenemos:

![](_page_34_Picture_150.jpeg)

Castilla y León

urr

**FRENTES** 

- Año tras año el Centro trabaja en la elaboración de videos promocionales de nuestras enseñanzas en las que se trata de implicar a los alumnos y profesores en la producción de los mismos, así mismo también se grabó una felicitación Navideña en la que participaron todos los miembros de la comunidad educativa, como actores, grabando y otras funciones. Posteriormente se distribuyó por las redes sociales, Whatsapp, e-mail…
- Con motivo de la celebración de San Juan Bosco se les ofreció a los alumnos un curso sobre **"Marketing Digital"**
- El Departamento de Formación y Orientación Laboral se trabaja en dos blogs en los que se mantiene informados a los alumnos de las oportunidades de trabajo y de las novedades en el mercado laboral:
	- o **"Emprende por un pico"**:<http://emprendeporunpico.blogspot.com.es/>
	- o "**Trabajo por un Pico**":<http://trabajoporunpico.blogspot.com.es/>
- Desde el Departamento de Madera y Mueble, y encaminados hacia la transformación a la Industria 4.0 se está impulsando:
	- o **La creación de un FABLAB**
	- o **Proyecto WIKIHOUSEESP**

Ambos proyectos desarrollados y explicados a continuación con detalle.

#### <span id="page-35-0"></span>**6.6.1 AMPLIACIÓN DEL CENTRO.**

El CIFP Pico Frentes abrió sus puertas en el curso 2008-2009, once años después el Centro ha crecido considerablemente y por ello se hace necesaria una ampliación que en un futuro cercano se va a hacer realidad.

Como consecuencia de esta ampliación se pretenden impartir las siguientes enseñanzas:

- Técnico Superior en Automatización y Robótica Industrial. Estudios de grado superior, perteneciente a la familia de Electricidad y Electrónica.
- Técnico Instalaciones de Producción de Calor. Estudios de grado medio, pertenecientes a la familia de Instalación y Mantenimiento.

![](_page_35_Picture_15.jpeg)

![](_page_35_Picture_16.jpeg)

![](_page_35_Picture_17.jpeg)

El nuevo centro proyectados albergará entre otras las siguientes dependencias

- FabLab
- Tres EFA: espacios flexibles de aprendizaje.
- Salón de actos.
- Aulas polivalentes.
- Un aula técnica.
- Dos departamentos.
- Varios talleres.

#### <span id="page-36-0"></span>**6.6.2 LA CREACIÓN DE UN FABLAB.**

Se propone incorporar un FABLAB en la ampliación del CIFP Pico Frentes donde potenciar el proceso formativo mediante la combinación de lo digital y lo presencial, y el trabajo colaborativo.

El mundo laboral se ha hecho más complejo y cambiante, enfrentarse a él de manera individual es jugar con desventaja. Junto a los conocimientos teórico-prácticos de la profesión son necesarias habilidades para la colaboración y el trabajo en equipo.

El desarrollo colaborativo en base a modelos técnicos existentes hace que la evolución de los mismos genere elementos nuevos pero adaptados a necesidades locales.

La descentralización que nos permite Internet, hace que la docencia colaborativa, pueda ser ejercida en diferentes lugares mediante las herramientas digitales adecuadas. Pudiendo poner en contacto a docentes en diferentes lugares, maximizando el potencial y el alcance de los mismos.

Poner en contacto lugares docentes como Grecia, Francia, Italia... Para ayudar a fomentar el proceso de GLOCALIZACIÓN, es decir, buscar en GLObal, soluciones LOCALes.

El proyecto se compone de dos partes diferenciadas:

- 1. Dirigida al conocimiento de herramientas digitales que permiten el trabajo colectivo en red:
	- Se presentarán las plataformas: Telegram, Slack y Google Hangout (Youtube)
	- Se abrirán cuentas en Telegram y Slack que deberán ser utilizadas por los alumnos

![](_page_36_Picture_19.jpeg)

![](_page_36_Picture_20.jpeg)

![](_page_36_Picture_21.jpeg)

durante el desarrollo del curso, con la intención de que entiendan su alcance y practiquen.

2. Posteriormente, dentro del desarrollo del curso, tendremos varias sesiones de videoconferencia, para poder conocer el alcance de los medios digitales.

#### <span id="page-37-0"></span>**6.6.3 PROYECTO WIKIHOUSEESP:**

Los objetivos son los siguientes:

- Establecer colaboraciones formativas entre distintos organismos y empresas especializadas con visión técnica.
- Fabricar diagramas explicativos de los distintos tipos de sistemas constructivos.
- Trabajar con distintos materiales explorando las posibilidades industriales de cada uno de ellos.
- Fomentar las inquietudes formativas y de ampliación de conocimientos por parte del alumnado y del profesorado, de la mano de empresas e instituciones especializadas.
- Crear y fomentar foros de intercambio de información técnica, que permita una mayor repercusión de la actividad.
- Valorar nuevos sistemas estructurales mediante ensayos normalizados.
- Permitir que la comunidad mundial, participe y asesore en posibles mejoras de los diseños así como de las técnicas y materiales utilizados.
- Participar en una actividad innovadora, comunitaria, novedosa, económicamente sostenible y con vistas a una aplicación comercial.
- Fomentar las técnicas de "ecodiseño", "sostenibilidad" y "diseño para todos".
- Impulsar las microeconomías en pos de la fabricación de productos con proyección global.
- Profundizar en el canal "contract", para enlazar y establecer sinergias entre estas nuevas ideas y las ya estudiadas en otros proyectos de I+D+i.
- Despertar la inquietud en el alumnado sobre la necesidad de empezar a utilizar de modo sistemático materiales respetuosos con el medio ambiente, así como el resultado óptimo de los mismos desde un punto de vista económicamente sostenible.
- Trabajar codo con codo con empresas del sector de la madera, para profundizar más así en

![](_page_37_Picture_18.jpeg)

![](_page_37_Picture_19.jpeg)

![](_page_37_Picture_20.jpeg)

la formación de nuestro alumnado, amén de conseguir un reciclaje profesional por parte del profesorado al acercarnos más si cabe al mundo empresarial.

En este departamento este curso se ha organizado un curso **"Aspire"** para especializarse en el manejo del equipo de Control Numérico

## <span id="page-38-0"></span>**6.7 INFRAESTRUCTURA**

Los accesos a internet del Centro son proporcionados a través de dos **líneas de fibra óptica** y dos con tecnología ADSL.

Una línea de fibra se usa en exclusiva para las tareas de gestión académica, mientras que las otras tres restantes son los enlaces a un router basado en software libre con funciones de balanceador.

En cuanto a la red interna:

#### **a) A nivel físico:**

La red cableada llega a todas las estancias del centro, aunque en alguna puede que el cableado existente sea insuficiente en un futuro.

La red wifi está restringida a dos zonas concretas, ya que actualmente no se disponen de dispositivos que permitan la autenticación y control de acceso por ese medio.

#### **b) A nivel lógico:**

Cada grupo de aulas, así como los departamentos pertenecen a una red virtual diferente, para poder segmentar que recursos son accesibles por cada grupo y establecer los recursos comunes a todos ellos.

La dotación de **equipos informáticos** en el centro se resume a continuación:

- Administración: 11 equipos más un servidor.
- Departamento de Transporte y Mantenimiento de Vehículos: 32 equipos.
- **E** Departamento de electricidad y electrónica: 72 equipos más un servidor.
- Departamento de Energía y Agua: 24 equipos.
- Departamento de Formación y Orientación Laboral más el Orientador: 5 equipos.
- Departamento de Madera y Mueble: 36 equipos.

![](_page_38_Picture_19.jpeg)

![](_page_38_Picture_20.jpeg)

![](_page_38_Picture_21.jpeg)

▪ Departamento de Mantenimiento y Servicios a la Producción: 56 equipos.

Los servidores son uno local, del Centro, y el otro de la Junta de Castilla y León.

Todas las aulas disponen de **pizarra digital**.

El Centro dispone de "**tablets**" para distintas aplicaciones: Kahoot, plataforma del inventario, etc.

En la medida de lo posible se utilizan **programas** con licencia oficial, por ejemplo, Inventor, AutoCAD, versión educacional… y aquellos que proporciona la Junta de Castilla y León de forma gratuita como el Office 365…

Así mismo se utilizan programas de **diagnosis** de averías para vehículos con actualizaciones periódicas online para cubrir las necesidades de cualquier vehículo que salga al mercado.

Un profesor del Centro se ha elaborado una **App** para smartphones en la que se da a conocer toda la oferta formativa del centro, de esta manera, a través de las nuevas Tecnologías se pretende que toda la información relevante del centro llegue de manera rápida y fácil a todo el público en general, y al colectivo más joven en particular que pueden ser

La Secretaría del Centro cuenta con un listado de equipamiento informático para renovar periódicamente, de forma que en el momento que haya un remanente económico o de que desde la Dirección Provincial se nos soliciten necesidades se les pueda ofrecer para poder mantener actualizados dichos equipos y así trabajar con programas punteros.

Con respecto a los equipos informáticos en el aula:

- En cada aula con equipos informáticos hay un protocolo de utilización de estos equipos y de sus las aplicaciones que hay instaladas en los mismos. (**Anexo II**)
- Asimismo, en cada aula existe un formato para reflejar todas las averías e incidencias que se produzca en las estructuras y equipos informáticos detectadas por los alumnos.
- También disponemos de partes de averías para que cada profesor informe al técnico informático de las incidencias que puedan surgir para su reparación.
- Todos los equipos del Centro están protegidos por **Antivirus y Fireware.**

## <span id="page-39-0"></span>**6.8 SEGURIDAD Y CONFIANZA DIGITAL**

![](_page_39_Picture_15.jpeg)

![](_page_39_Picture_16.jpeg)

![](_page_39_Picture_17.jpeg)

#### <span id="page-40-0"></span>**6.8.1 ESTRUCTURA ORGANIZATIVA DE SEGURIDAD Y RESPONSABILIDAD SOBRE LOS DATOS PERSONALES Y DOCUMENTOS INSTITUCIONALES Y RECURSOS DE APRENDIZAJE Y ENSEÑANZA.**

Esta estructura organizativa está jerarquizada en virtud de la normativa que destaca las responsabilidades del Equipo Directivo y de los cargos unipersonales y órganos colegiados del centro. El responsable TIC está al tanto de todas las contraseñas, pues quien ejerce el control sobre los dispositivos electrónicos. En cualquier caso, cualquier decisión de seguridad tiene que estar autorizada por el Director del centro.

En cuanto a los datos personales, el centro se somete a la Ley de Protección de Datos.

En referencia a los documentos en soporte digital, se encuentran prácticamente en su totalidad en el ordenador central, al que sólo tiene acceso la administrativa, quien no hace copias de los mismos sin la autorización expresa del Director. Muchos de estos documentos institucionales están publicados en la web oficial del centro, pues creemos que un centro democrático debe estar abierto a la comunidad educativa y al exterior. Evidentemente, son documentos públicos en los que no aparecen datos de carácter personal, como:

- Reglamento de Régimen Interno (RRI)
- Programación General Anual (PGA)
- Programaciones didácticas
- Plan de Convivencia
- Otros documentos de centro se encuentran en los ordenadores de los diferentes departamentos didácticos, que son quienes gestionan su privacidad.

Los recursos de aprendizaje y enseñanza, que no tienen derechos de autor y que los profesores quieren hacer públicos se encuentran en:

- La página web del centro de forma pública.
- Aula Virtual de la Junta de Castilla y León.
- Blogs y sitios web de los diferentes profesores.

Los profesores son quienes tienen la capacidad de autorizar y desautorizar para poder visualizar los diversos contenidos.

![](_page_40_Picture_15.jpeg)

![](_page_40_Picture_16.jpeg)

![](_page_40_Picture_17.jpeg)

Los recursos de aprendizaje y enseñanza están instalados en ordenadores de alumnos, de aulas y de profesores. Los ordenadores de la red del alumnado no tienen contraseñas. Como no tienen datos confidenciales, se congelan y al reiniciarlos se pierde todo lo realizado en la sesión anterior.

Por último, se suben a la nube diferentes documentos de carácter didáctico en los que no aparecen nunca datos personales.

**Covid-19.** Con el fin de preservar la intimidad de los domicilios particulares o espacios de trabajo del profesorado mientras está dando clase online en las diferentes plataformas se sugiere utilizar un fondo corporativo del centro para las videoconferencias. Se facilitan algunas pautas para poder usarlo dependiendo de las herramientas que utilizamos: TEAMS, Skype, 8x8.

#### <span id="page-41-0"></span>**6.8.2 DEFINICIÓN DEL CONTEXTO DE ALMACENAMIENTO DE DATOS.**

Todo el almacenamiento de datos de carácter personal se encuentra en la red VPN. A dicha red sólo tiene acceso los componentes del Equipo Directivo y el personal de Administración. Estos datos son necesarios para poder funcionar como institución pública educativa y es necesario que estén almacenados Además están protegidos por la Ley Orgánica de Protección de Datos. Todos ellos se encuentran incluidos en las aplicaciones de la Consejería de Educación (IES FACIL, IES 2000, STILUS… etcétera)

En los equipos informáticos del Equipo Directivo y del Departamento de Orientación, existe información relevante que gestionan directamente los cargos pertinentes.

#### <span id="page-41-1"></span>**6.8.3 ESTRATEGIAS DE SEGURIDAD DE SERVICIOS, REDES Y EQUIPOS.**

El servidor SGIE de la Junta de Castilla y León, situado en la Secretaría, está protegido mediante contraseñas que gestiona el personal de Administración y Secretaria del centro. Y del mismo modo, el resto de los ordenadores de Administración y del Equipo Directivo están protegidos por contraseñas que gestiona el personal de Administración y el Equipo Directivo. El servidor conectado a los switch de las redes del centro actúa como cortafuegos evitando el acceso, por ejemplo, desde la red del alumnado a la del profesorado. Está gestionado por la

![](_page_41_Picture_9.jpeg)

![](_page_41_Picture_10.jpeg)

![](_page_41_Picture_11.jpeg)

empresa de mantenimiento ITS DUERO S.L.

La red del alumnado no puede acceder de ninguna manera a la del profesorado ni a la VPN. Los equipos de la red de alumnado no tienen contraseña porque están congelados. Los equipos de la red de profesores, unos tienen contraseña y otros no, pero en ningún caso se puede acceder de esta red a la red VPN, que es independiente de las demás.

No hay filtrado web de contenidos inapropiados en ninguno de los ordenadores del centro.

#### <span id="page-42-0"></span>**6.8.4 ACTUACIONES DE FORMACIÓN Y CONCIENCIACIÓN DE USUARIOS DE LOS SERVICIOS CENTRO.**

Dentro de las actuaciones formativas que cada profesor en sus módulos. También se hace hincapié en el uso correcto de las redes sociales y en la huella digital que puede dejar nuestro comportamiento en la red de cara al futuro profesional de los alumnos.

Por otro lado, a los alumnos se les ofrecen charlas y talleres, como por ejemplo el del Plan Director de la Policía Nacional, llamado "Riesgos de Internet".

En definitiva, se intenta inculcar en el alumnado la conciencia de seguridad en la red y el uso de cualquier dispositivo electrónico.

#### <span id="page-42-1"></span>**6.8.5 CRITERIOS DE EVALUACIÓN DE SEGURIDAD DE DATOS, REDES Y SERVICIOS Y SU ADECUACIÓN A LA NORMATIVA DE PROTECCIÓN DE DATOS.**

En la actualidad carecemos de criterios de evaluación de seguridad de datos, redes y servicios. Intentamos, en la medida de lo posible, que cualquier documento o actuación digital se adecúe a la normativa de protección de datos.

## <span id="page-42-2"></span>**7 EVALUACIÓN, SEGUIMIENTO Y REVISIÓN DEL PLAN.**

## <span id="page-42-3"></span>**7.1 ESTRATEGIAS DE SEGUIMIENTO Y EVALUACIÓN.**

El plan de utilización de tecnologías de la información tiene como misión facilitar a profesores, alumnos, familias y empresas el seguimiento de los procesos educativos y profesionales que se producen en el entorno del Centro.

Es por esto que su seguimiento se basa en la valoración continua de la funcionalidad de los métodos utilizados, siendo éstos desechados y modificados en el momento en que el grupo responsable de su comprobación lo consideren oportuno.

![](_page_42_Picture_14.jpeg)

![](_page_42_Picture_15.jpeg)

![](_page_42_Picture_16.jpeg)

El propio sistema de calidad contiene procedimientos que facilitan la detección inmediata de cualquier distorsión o malfuncionamiento en la utilización T.I.C. del **C.I.F.P. Pico Frentes**.

## <span id="page-43-0"></span>**7.2 INSTRUMENTOS DE SEGUIMIENTO Y DIAGNÓSTICO DEL PLAN.**

#### <span id="page-43-1"></span>**7.2.1 INSTRUMENTOS DE SEGUIMIENTO ESTANDARIZADOS A UTILIZAR.**

El seguimiento del plan queda en manos de la Administración, la cual será la responsable de certificar en T.I.C. al Centro.

El equipo responsable de este plan se encargará de verificar que se cumpla lo propuesto en el proyecto, mediante la observación del funcionamiento de éste y utilizando encuestas a los usuarios de las herramientas diseñadas al efecto.

#### <span id="page-43-2"></span>**7.2.2 SISTEMAS DE ACREDITACIÓN Y DIAGNÓSTICO (CERTIFICACIÓN).**

En este punto la responsabilidad no recae sobre el equipo del centro, siendo responsabilidad como se expone en el punto 6.2.1 de la administración educativa. El curso 2017/2018 el Centro obtuvo el nivel 4 T.I.C., durante el curso 201872019 se obtuvo el nivel 5 Codice TIC y desde entonces se está trabajando para mantenerlo.

#### <span id="page-43-3"></span>**7.2.3 AUDITORÍAS INTERNAS O EXTERNAS.**

Las auditorías internas serán realizadas periódicamente por el equipo responsable del seguimiento del plan mediante el acceso a las diferentes herramientas utilizadas por los profesores y departamentos, comprobando su nivel de uso.

Asimismo, se realizarán como se ha expuesto anteriormente, encuestas periódicas que nos permitirán detectar cuales de las herramientas digitales de que nos hemos dotado son susceptibles de ser modificadas, sustituidas o simplemente eliminadas por falta de funcionalidad.

El Centro cada año pasa una auditoría Interna y otra externa puesto que el Centro posee el certificado de calidad emitido por AENOR, según la norma UNE EN-ISO 9001:2015, Dentro de estas auditorías, también se evalúan las T.I.C.

## <span id="page-43-4"></span>**7.3 INDICADORES DE EVALUACIÓN DEL PLAN.**

#### <span id="page-43-5"></span>**7.3.1 RESPECTO A LA INTEGRACIÓN CURRICULAR.**

En lo que hace referencia a la integración curricular, los indicadores que utilizaremos serán:

■ En todas las programaciones didácticas de los departamentos se ha incluido un apartado en el que se reflejan los objetivos, recursos digitales, metodologías, así como el uso seguro

![](_page_43_Picture_16.jpeg)

![](_page_43_Picture_17.jpeg)

![](_page_43_Picture_18.jpeg)

de las T.I.C.

■ Misma comprobación en las memorias finales de los departamentos.

#### <span id="page-44-0"></span>**7.3.2 RESPECTO A LA INFRAESTRUCTURA Y EQUIPAMIENTO.**

En este caso los indicadores serán los derivados de las notificaciones de incidencias del programa de calidad.

El Centro ha realizado una encuesta a todo el profesorado en las que se ha evaluado la Integración de las T.I.C. en la práctica docente diaria, se ha realizado mediante la herramienta Forms de Office 365. (**Anexo I**)

Periódicamente se analizan las visitas registradas en la página Web, contadores en los blogs y en las Redes Sociales.

#### <span id="page-44-1"></span>**7.3.3 RESPECTO A LA FORMACIÓN DEL PROFESORADO.**

- Cursos de formación que realizan los profesores del Centro, estos se reflejan en la Memoria Final del Departamento.
- Supervisión de los trabajos realizados por el colectivo escolar en las diferentes plataformas y páginas web, corrigiendo las desviaciones que se produzcan en su uso.
- Actividades formativas organizadas en el Centro y número de profesores del centro que asisten a las mismas.
- Demanda de formación por parte de los profesores para elaborar el Plan de Formación del Profesorado.

## <span id="page-44-2"></span>**8 CONCLUSIONES Y PROPUESTAS DE MEJORA.**

## <span id="page-44-3"></span>**8.1 CONCLUSIONES SOBRE LA APLICACIÓN Y DESARROLLO DEL PLAN T.I.C. DE CENTRO.**

La implantación del Plan de Integración de las T.I.C. supone una mejoría notable en el desarrollo tecnológico del Centro fundamentalmente por el hecho de que todos los miembros de la comunidad educativa son conscientes de la situación de partida, de las mejoras y puestas al día que se van poniendo en práctica y de lo que hay que hacer de aquí en adelante para seguir estando al cabo de la calle de todas las novedades.

![](_page_44_Picture_15.jpeg)

![](_page_44_Picture_16.jpeg)

![](_page_44_Picture_17.jpeg)

## <span id="page-45-0"></span>**8.2 ACTUACIONES Y ESTRATEGIAS DE MEJORA DEL PLAN.**

Propuestas de mejora:

- Posible renovación de equipos informáticos que van quedando anticuados y adquisición de equipos portátiles en la medida de lo posible para facilitar el trabajo online.
- Se analizará la posibilidad de implementar el filtrado por Mac para aumentar la seguridad en las redes.
- Mejora de la cobertura del Intranet del Centro.
- Mediante el Programa Escuelas Conectadas, el centro tendrá cobertura WIFI en todas sus instalaciones. Este Programa tiene como objeto dotar de conectividad a Internet de banda ancha ultrarrápida, mínimo 100 Mbps, así como el suministro, instalación, configuración, puesta en marcha y garantía de una red inalámbrica (WI-FI) a todos los centros docentes públicos no universitarios de enseñanzas obligatorias de la Comunidad de Castilla y León.
- Generalización del uso de aulas virtuales para mejorar la comunicación entre profesor y alumnos.
- Generalización del uso de las herramientas que proporciona la Junta de Castilla y León:
	- Office 365: **OneDrive** para almacenar documentos, Word para elaborar y editar documentos, **Forms** para realizar encuestas, **OneNote** como Bloc de notas de clase…
	- Correo Electrónico: Los correos que se envíen desde el Centro se enviarán al correo corporativo de la Junta de Castilla y León.

![](_page_45_Picture_11.jpeg)

![](_page_45_Picture_12.jpeg)

![](_page_45_Picture_13.jpeg)

## <span id="page-46-0"></span>**ANEXO I: ENCUESTA EVALUACIÓN TIC PROFESORES CIFP PICOFRENTES**

Cada ítem tendrá una valoración entre 1 (Menor nivel de satisfacción) y 10 (Mayor nivel de satisfacción)

1. Tu utilización de las T.I.C. para el desarrollo del proceso enseñanza-aprendizaje

1. 2. 3. 4. 5. 6. 7. 8. 9. 10.

2. Valora los procesos de integración de las tecnologías del Centro en:

![](_page_46_Picture_184.jpeg)

- 3. ¿Has utilizado alguna herramienta estandarizada o de centro para de autoevaluar tu competencia digital? SI NO
- 4. ¿El centro está evaluando la eficiencia y eficacia del contexto tecnológico para el aprendizaje?

SI NO

- 5. ¿Qué herramientas TIC utilizas en tu práctica diaria en el aula/taller?
- 6. Marca los programas y aplicaciones que utilizas:
	- ☐ Microsoft Word.
	- ☐ Microsoft PowerPoint.
	- ☐ Microsoft Excel.
	- □ Open Office Writer.

![](_page_46_Picture_16.jpeg)

![](_page_46_Picture_17.jpeg)

![](_page_46_Picture_18.jpeg)

![](_page_47_Picture_148.jpeg)

- 7. ¿Con qué frecuencia trabajan tus alumnos con ordenadores en las clases? ☐ Una vez a la semana.
	- ☐ Varias veces a la semana.
	- □ Todos los días.
	- ☐ Menos de 10 veces al mes.
	- ☐ Menos de 10 veces en cada curso escolar.
	- □ Nunca.

![](_page_47_Picture_8.jpeg)

![](_page_47_Picture_9.jpeg)

![](_page_47_Picture_10.jpeg)

### <span id="page-48-0"></span>**ANEXO II: PROTOCOLO DE ACTUACIÓN PARA UN BUEN FUNCIONAMIENTO Y USO DE LAS AULAS T.I.C.**

#### **Uso de los ordenadores:**

- Cada alumno o alumna tendrá un sitio fijo en el aula, establecido por el profesor, quién será, a su vez, el/la encargado/a de reflejar cualquier cambio.
- En la mesa del profesor habrá varias hojas de incidencias para reflejar cualquier anomalía en los equipos.
- Los ordenadores sólo se encenderán por indicación del profesor/a responsable, y en ningún momento podrán estar funcionando sin el consentimiento de éste.
- Los alumnos/as deberán hacer el uso del ordenador que el profesor/a les indique oportunamente durante la clase, absteniéndose de darle otro uso distinto al requerido en ese momento.
- Los equipos deberán mantener la configuración original de paneles, fondos, etc. que sólo podrán ser alterados en casos puntuales y siempre con conocimiento del profesor/a responsable. Los tutores revisarán periódicamente los ordenadores de su clase para comprobar el buen estado de su configuración, arreglando, si pueden, las alteraciones leves, o buscando ayuda ante las más graves.
- Cada alumno es responsable del estado de su equipo informático y mobiliario, velando por su limpieza y buena conservación.
- Los alumnos deberán destinar los equipos informáticos de que sean proveídos, a usos compatibles con la finalidad de las tareas que tienen asignadas o que correspondan a su aprendizaje.
- Los alumnos en ningún caso podrán acceder físicamente al interior de los equipos informáticos que tengan asignados para el trabajo en el aula, sólo personal autorizado podrá realizarlo para labores de reparación, instalación o mantenimiento.
- Los alumnos deberán abstenerse de manipular los mecanismos de seguridad instalados en los equipos.

![](_page_48_Picture_12.jpeg)

![](_page_48_Picture_13.jpeg)

![](_page_48_Picture_14.jpeg)

#### **Utilización de las aplicaciones informáticas:**

- Los alumnos deben hacer uso exclusivamente de las aplicaciones informáticas o versiones de software instalados en sus equipos. Además, están obligados a seguir las instrucciones o normas que el Centro establezca para su empleo. En todo caso, la utilización de las aplicaciones informáticas tiene una finalidad educativa, es decir, destinada a satisfacer las necesidades educativas y con el propósito para el que fueron diseñadas e implantadas, por lo que no son idóneas para un uso personal o privado.
- El Equipo Docente será la responsable de configurar el sistema operativo, definir las aplicaciones informáticas de uso estandarizado y proceder a su instalación o desinstalación. Sólo tras autorización expresa, dada las características o naturaleza de las aplicaciones informáticas, podrán los alumnos efectuar directamente su instalación.
- Los alumnos en ningún caso podrán borrar o desinstalar las aplicaciones informáticas legalmente instaladas en sus equipos.
- Los alumnos se limitarán a ejecutar las aplicaciones informáticas para las que estén autorizados, que les serán facilitadas por el Centro.
- Queda prohibido expresamente la instalación de aplicaciones informáticas sin la correspondiente licencia o no adecuándose a la legislación vigente.
- Las aplicaciones informáticas están protegidas por la propiedad intelectual, por lo tanto, queda terminantemente prohibido el uso, reproducción, modificación, transformación, cesión o comunicación sin la debida autorización, con finalidad ajena a la propia del Centro Educativo.
- Queda prohibida cualquier actuación que pueda tener consideración de provocadora o intimidatoria en el aula, de tal manera, que debe excluirse la instalación o visualización de salvapantallas, fotos, vídeos, comunicaciones u otros medios con contenidos ofensivos, violentos, amenazadores, obscenos o, en general, aquellos que agredan la dignidad de la persona.
- Los alumnos están obligados a cumplir las medidas de seguridad diseñadas por el Centro, así como las prevenciones que al efecto se establezcan. Por tanto, no podrán desactivar los programas antivirus ni sus actualizaciones, y tampoco podrán introducir voluntariamente

![](_page_49_Picture_10.jpeg)

![](_page_49_Picture_11.jpeg)

![](_page_49_Picture_12.jpeg)

programas, virus, macros o cualquier otro dispositivo lógico o secuencia de caracteres, que causen o sean susceptibles de causar alteración o daño en los recursos informáticos del Centro o en los de terceros.

■ Los alumnos están obligados a utilizar exclusivamente los programas antivirus y sus respectivas actualizaciones u otros sistemas de seguridad, destinados a la prevención de la entrada en los Sistemas de Información de cualquier elemento destinado a alterar o dañar los recursos informáticos, que sean instalados en el Centro.

El Coordinador TIC

![](_page_50_Picture_4.jpeg)

![](_page_50_Picture_5.jpeg)

![](_page_50_Picture_6.jpeg)

## **ANEXO III :INCIDENCIAS INFORMÁTICAS**

<span id="page-51-0"></span>En este formato se reflejará cualquier anomalía detectada en el equipo que se esté utilizando,

Identificar perfectamente el equipo

Describir la avería lo más detalladamente posible.

Aula:

![](_page_51_Picture_53.jpeg)

![](_page_51_Picture_7.jpeg)

![](_page_51_Picture_8.jpeg)

![](_page_51_Picture_9.jpeg)

## **ANEXO IV: MEDIDAS TIC COVID-19 CIFP PICO FRENTES**

## <span id="page-52-0"></span>**1. MEDIDAS INICIALES LLEVADAS A CABO POR EL CENTRO PARA HACER FRENTE A LA SITUACIÓN GENERADA POR LA PANDEMIA DE COVID-19**

Las medidas adoptadas por el equipo directivo y que se dieron a conocer a todo el profesorado en un primer momento fueron:

1.1 Ante la previsión de teletrabajo durante el confinamiento, se instó a todo el profesorado que no tuvieran equipos en casa que dispusieran de los equipos del centro, así como de toda la información que estaba allí almacenada en discos duros, pendrive, etc. Cada jefe de departamento tiene reflejado en un listado el material prestado a cada profesor.

1.2 Cada profesor ha ido preparando material didáctico para continuar con la actividad docente en modo online: bien por correos electrónicos, aula-virtual, etc… y está registrando todo ello en las tablas de trabajo que se envían semanalmente a la Dirección Provincial.

1.3 Se debe dejar registro de la comunicación con los alumnos.

1.4 Cualquier problema informático que surja en este sentido el profesorado lo transmitirá al correo electrónico del Centro o por wasap y el Departamento y/o Equipo Directivo intentará resolverlo.

1.5 Todas las instrucciones oficiales que lleguen al Equipo Directivo se transmitirán a todo el profesorado por correo electrónico y Whatsapp.

#### **2. COMUNICACIÓN CON EL ALUMNADO**

Con respecto a la forma de comunicarnos con el alumnado se llevaron a cabo una serie de medas:

![](_page_52_Picture_11.jpeg)

![](_page_52_Picture_12.jpeg)

![](_page_52_Picture_13.jpeg)

2.1 Se aconseja realizar un primer contacto por correo con todo el alumnado y que todos os confirmen que se dan por enterados de la forma en la que os vais a comunicar.

2.2 Se ha enviado un archivo al profesorado en el que aparecen todos los correos electrónicos de sus alumnos.

2.3 Los tutores localizan el correo del alumnado (asegurándose que es el que utiliza habitualmente y conocen la contraseña), podéis pasar por jefatura o enviarnos un correo al [42007213@educa.jcyl.es](mailto:42007213@educa.jcyl.es) si os falta alguno, Posteriormente remiten los correos del grupo al resto de profesores que les imparte clase.

2.4 Una vez que el profesorado recibe los correos (puede que ya los tenga), contacta con el alumnado para comunicar el ajuste de programaciones que se va a realizar y los recursos que se van a emplear. Por favor, indicad al alumnado las horas en las que vais a responder a sus correos (recomendamos de 9 a 14:00 horas) y las fechas límite para entregar tareas

> La vía más sencilla de comunicación, es el **correo electrónico corporativo**, del tipo @educa.jcyl.es. Todo el profesorado y alumnado, dispone de correo electrónico corporativo. El profesorado podrá remitir a los alumnos por correo electrónico los temas, deberes, ejercicios, etc. Y el alumnado a su vez remitir por correo electrónico al profesorado los ejercicios resueltos.

Si en un grupo de clase, algún alumnado no conoce el correo corporativo y lo desea, remitís un correo al centro indicando los datos del alumno/a y el grupo de clase al que pertenece. Y os Indicarán sobre cómo recuperar sus datos de acceso (usuarios y contraseña) del Portal de Educación. <https://www.educa.jcyl.es/es/gestionclaves>

■ En caso de que el alumnado no utilice el correo corporativo, no pasa nada, utilizaremos el correo del que estemos seguros que el alumno lea. Indicándole que la finalidad de estos correos es poder impartir clases online

![](_page_53_Picture_8.jpeg)

![](_page_53_Picture_9.jpeg)

![](_page_53_Picture_10.jpeg)

por esta situación excepcional y de emergencia.

2.5 Todos los profesores deben confirmar que se pueden comunicar con sus alumnos por correo electrónico, si no es así se les llamará por teléfono a los alumnos que tengan problemas para solucionarlos.

2.6 Los tutores de FPB llamarán a los padres para avisarles de que los alumnos recibirán todas las actividades por correo electrónico

## **3. PROPUESTAS DESDE EL CENTRO DE FORMAS DE TRABAJAR VIRTUALMENTE CON EL ALUMNADO.**

Se ha ofrecido al profesorado información de todas las herramientas didácticas que hay a nuestra disposición, bien por parte de la Junta de Castilla León o de otras entidades para poder realizar el trabajo online.

#### **3.1 Office 365 (asociado a las cuentas Educacyl):**

**Office 365** cuenta con aplicaciones muy interesantes como **OneNote** para colgar apuntes y recibir trabajos o tareas de los alumnos, con Forms se pueden hacer cuestionarios, test y exámenes...

Para el desarrollo de estas actividades educativas, la Junta de Castilla y León pone a nuestra disposición "Herramientas corporativas para la enseñanza-aprendizaje en remoto"

## [https://www.educa.jcyl.es/profesorado/es/recursos-aula/herramientas-corporativas](https://www.educa.jcyl.es/profesorado/es/recursos-aula/herramientas-corporativas-ensenanza-aprendizaje-remoto)[ensenanza-aprendizaje-remoto](https://www.educa.jcyl.es/profesorado/es/recursos-aula/herramientas-corporativas-ensenanza-aprendizaje-remoto)

Con **OneDrive** podemos compartir archivos y carpetas y es útil para colgar programas o aplicaciones de mucho tamaño que queráis que instalen los alumnos en sus ordenadores.

#### **3.2 Herramienta Moodle (asociado a las cuentas Educacyl):**

![](_page_54_Picture_12.jpeg)

![](_page_54_Picture_13.jpeg)

![](_page_54_Picture_14.jpeg)

Aulas Virtuales Moodle de Educacyl - Portal de Educación de la Junta de Castilla y León

En el siguiente enlace está la información<https://www.educa.jcyl.es/es/aulas-virtuales>

Tras 10 años de uso de las Aulas Virtuales con la plataforma E-ducativa, desde septiembre de 2017 la Consejería de Educación pone a disposición de los centros educativos públicos una nueva plataforma para las Aulas Virtuales basada Moodle. Este cambio obedece a razones exclusivamente técnicas y se aborda con el fin de garantizar el funcionamiento adecuado de las Aulas Virtuales ...

Hay que pedir que el centro os active y posteriormente solicitar la apertura de cursos.

Para usar el **Aula Virtual (Moodle)**, hubiese sido útil la realización del curso que tuvimos este año en el centro de Moodle, y así tener algo de experiencia tanto el alumnado como el profesorado en el manejo de la plataforma. Por ello, esta herramienta nos parece útil para quienes ya la vienen utilizando.

#### **3.3 Herramientas de Google: (No va asociada a nuestras cuentas educacyl)**

En Youtube tenemos muchos tutoriales para aprender su manejo rápido.

#### **3.4Simuladores en FP para familias profesionales**

<http://recursostic.educacion.es/fprofesional/simuladores/web/>

#### **3.5Licencias gratuitas en línea a LVSIM-EMS para nuestros docentes:**

El SNA está en contacto con los proyectos activos y apoyando el desarrollo de los mismos.

- ETWINNING dispone de excelentes tutoriales para no iniciados en <http://etwinning.es/es/materiales-de-ayuda-primeros-pasos/>
- Se ha habilitado en el portal un apartado para facilitar al profesorado múltiples recursos

![](_page_55_Picture_14.jpeg)

![](_page_55_Picture_15.jpeg)

![](_page_55_Picture_16.jpeg)

gratuitos para que el aprendizaje y la colaboración continúen desde casa: <http://etwinning.es/es/recursos-educativos-gratuitos-para-el-aprendizaje/>

## **4. FORMAS DE ACCESO DIRECTO A LAS HERRAMIENTAS PARA LA ENSEÑANZA-APRENDIZAJE EN REMOTO**

Debido a la saturación de accesos a las herramientas online La Junta de Castilla León ha facilitado varias formas de acceso a estas herramientas:

- **Aulas Virtuales:**
	- Acceder desde la web del centro
	- Acceder desde el directorio de aulas virtuales: <https://aulavirtual.educa.jcyl.es/>
- **Correo:**
	- Ir a <https://outlook.office.com/> e identificarse con las claves de Educacyl
	- Configurar la dirección de correo en un programa (tanto para ordenador como para dispositivos móviles). [https://www.educa.jcyl.es/es/informacion/informacion](https://www.educa.jcyl.es/es/informacion/informacion-usuarios/correo-electronico-manuales-configuracion)[usuarios/correo-electronico-manuales-configuracion](https://www.educa.jcyl.es/es/informacion/informacion-usuarios/correo-electronico-manuales-configuracion)
- **Teams:**
	- Instalar la app, tanto para ordenador como para dispositivos móviles y meter en ella el usuario [xxxx.xxxx@educa.jcyl.es](mailto:xxxx.xxxx@educa.jcyl.es) y su contraseña. Aquí hay un tutorial sobre como hacerlo: [https://www.educa.jcyl.es/es/office365/teams-educacion/utiliza-app-teams](https://www.educa.jcyl.es/es/office365/teams-educacion/utiliza-app-teams-lugar-acceder-web)[lugar-acceder-web](https://www.educa.jcyl.es/es/office365/teams-educacion/utiliza-app-teams-lugar-acceder-web)
	- Acceder desde [http://teams.office.com](http://teams.office.com/) e identificarse con las claves Educacyl.

#### **5. FORMACION PARA MANEJO DE HERRAMIENTAS TIC**

Se ha informado al profesorado de todas las iniciativas propuestas por las administraciones educativas para adquirir las destrezas necesarias para el uso de las aulas virtuales Moodle y

![](_page_56_Picture_15.jpeg)

![](_page_56_Picture_16.jpeg)

![](_page_56_Picture_17.jpeg)

las herramientas de Office 365, desde la Consejería de Educación se ponen en marcha dos cursos en abierto para que el profesorado pueda adquirir las destrezas necesarias para el uso de las aulas virtuales Moodle y las herramientas de Office 365.

MOODLE PARA DOCENTES - TUTORIALES DE AUTOAPRENDIZAJE

<https://reforacen.educa.jcyl.es/inscripcionGeneral/reforacen/login.xhtml?actividad=56541>

INICIACIÓN A OFFICE 365 - TUTORIALES DE AUTOAPRENDIZAJE

<https://reforacen.educa.jcyl.es/inscripcionGeneral/reforacen/login.xhtml?actividad=56542>

La inscripción será en la página **Web del CRFPTIC** <http://crfptic.centros.educa.jcyl.es/>

Todo el desarrollo de los cursos se realizará a través de la plataforma de formación online de la Junta de Castilla y León.

Existirán foros para que los docentes apuntados puedan compartir y colaborar en distintas estrategias para poder seguir adelante con la formación de sus alumnos de una forma no presencial.

El equipo del CRFPTIC y tutores expertos harán un acompañamiento para facilitar el uso de estas herramientas.

Desde el Área de Programas Educativos de la Dirección Provincial de Soria y a través del **CFIE de Soria,** se ha habilitado un canal de ayuda para aquellos docentes que tengan dudas concretas a la hora de llevar a cabo su práctica de forma remota, tras la suspensión de la actividad docente presencial debido al COVID-19 y siguiendo las instrucciones derivadas de la ORDEN EDU/308/2020 de 13 de marzo.

Para ello, los docentes que requieran una ayuda concreta sobre el funcionamiento de las herramientas corporativas, que la Junta de Castilla y León pone a disposición de la Comunidad Educativa, ponemos a su disposición Webinarios sobre cómo llevar a cabo la enseñanza en remoto.

• El primero de estos webminario, "Teams: creación de clases para la enseñanza en remoto", tendrá lugar el día 29 de abril de 2020 a las 17 horas. Para poder participar es

![](_page_57_Picture_13.jpeg)

![](_page_57_Picture_14.jpeg)

![](_page_57_Picture_15.jpeg)

necesario inscribirse previamente a través del siguiente formulario:

#### <http://tiny.cc/webminarTEAMS>

#### **[Fill | Webinar "TEAMS: creación de clases para el aprendizaje en remoto"](http://tiny.cc/webminarTEAMS)**

Estás a 5 pasos para crear una clase donde podrás trabajar de forma remota con tu alumnado. Estos 5 sencillos pasos te darán la oportunidad a que la magia ocurra. Crearemos un aula que será tu espacio colaborativo y compartido, donde el aprendizaje será el objetivo del mismo.

• El nuevo webminario, "FORMS: creación de cuestionarios para el trabajo en remoto", tendrá lugar el día 7 de mayo de 2020 a las 17 horas. Para poder participar es necesario inscribirse previamente a través del siguiente formulario:

#### <http://tiny.cc/WEBINARFORMS>

## **[Fill | Webinar "FORMS: creación de CUESTIONARIOS para el aprendizaje](http://tiny.cc/WEBINARFORMS)  [en remoto"](http://tiny.cc/WEBINARFORMS)**

En esta ocasión hablaremos en este WEBINAR de forma muy concreta y directa de lo que es FORMS y de cómo podemos crear un CUESTIONARIO. Una forma fácil de introducir un Examen de forma remota a nuestro alumnado.

• El nuevo webminario, "Asignar tareas en TEAMS", tendrá lugar el día 13 de mayo de 2020 a las 17 horas. Para poder participar no es necesario inscribirse. Se puede acceder directamente a través del siguiente enlace:

#### <http://tiny.cc/TareasTEAMS>

#### **6. NOTAS ALUMNADO**

Las notas aparecerán en **Infoeduc@** a partir del 25 de marzo, esta evaluación no habrá boletín físico. Para entrar a **Infoeduc@** hay que entrar por la página de la Junta. Los alumnos que no

![](_page_58_Picture_13.jpeg)

![](_page_58_Picture_14.jpeg)

![](_page_58_Picture_15.jpeg)

conozcan su correo se los piden al tutor, y este se lo solicitará a la secretaria

Para facilitar el acceso a **Infoeduc@** desde La consejería de Educación se nos informa:

Como respuesta a las necesidades producidas por la suspensión de las actividades educativas presenciales en los centros educativos, y con el fin de que todas las familias puedan visualizar los resultados de la evaluación a través de **Infoeduc@,** hemos atendido a las propuestas de algunos de ustedes y vamos a habilitar el acceso a **Infoeduc@** al alumnado de su centro, desde el escritorio de éste a partir del 2 de abril.

Tiene que tener en cuenta, que este acceso es del alumno como usuario, por lo que proporciona la información exclusivamente de éste; por tanto, si un padre o madre no tiene cuenta de usuario, deberán acceder con las credenciales de sus hijos a la zona privada.

De cara a la evaluación final de junio es muy se darán las instrucciones oportunas-

#### **7. ACCESO DEL EQUIPO DIRECTIVO A LOS PROGRAMAS DE GESTIÓN.**

El equipo directivo tiene acceso desde sus equipos al programa **IESFACIL** que facilita toda la información necesaria para el desarrollo de evaluaciones, consulta de calificaciones, datos…Asimismo hay profesores que con **IESMOVE** realizan parte de las consultas anteriores.

Desde La junta de Castilla de Castilla y León se ha facilitado el acceso a los programas de gestión, para los equipos directivos, se ha implementado una solución temporal que consiste en que el equipo directivo pueda acceder al servidor (equipo donde está instalado Colegios o **IES2000** según el caso) mediante Escritorio Remoto desde su PC particular de casa.

Para poder llevar a cabo este acceso se necesita tener instalado en el PC de casa el programa FortiClient y que el servidor del centro esté encendido.

Una vez esté funcionando el programa FortiClient, se debe utilizar el usuario y contraseña del Portal de Educación para poder identificarse y conectar el FortiClient con la Red Educativa.

A continuación, mediante la aplicación de Escritorio Remoto se accede al servidor del centro, debiéndose introducir en la ventana que les aparece la dirección IP del servidor.

Esto **es una situación excepcional** y conlleva ciertos riesgos de seguridad, por lo que

![](_page_59_Picture_13.jpeg)

![](_page_59_Picture_14.jpeg)

![](_page_59_Picture_15.jpeg)

pedimos encarecidamente que **se tengan en cuenta las extremar todas las medidas de seguridad**:

- o Configurar los servidores para que en las sesiones de escritorio remoto, se impida mapeo de unidades de red entre el servidor y el PC.
- o Que los usuarios que su PC doméstico verifiquen que tienen el sistema operativo actualizado y con antivirus actualizado y corriendo en tiempo real.
- Se limita el uso de este método de acceso a una única persona por centro, además en algunos casos los servidores sólo se permite una única conexión de escritorio remoto simultánea en el servidor. Es importante cerrar la sesión del servidor cada vez que se utilice, antes de cerrar la conexión VPN.
- Una vez realizada la conexión remota al servidor IES2000, desde él podrán volver a realizar una conexión remota a su PC local para recuperar algún documento en local que necesiten ahora y que no esté en la nube. -> para esto, claro, se necesita conocer la IP de su PC del centro, que el PC esté encendido y que admita conexiones de Escritorio Remoto.
- Como medida adicional que se modifique, si se considera necesario, la contraseña de acceso al servidor por una contraseña robusta.

#### **8. PRIVACIDAD DEL PROFESORADO.**

Con el fin de preservar la intimidad de los domicilios particulares o espacios de trabajo del profesorado mientras está dando clase online en las diferentes plataformas se sugiere utilizar un fondo corporativo del centro para las videoconferencias. Se facilitan algunas pautas para poder usarlo dependiendo de las herramientas que utilizamos: TEAMS, Skype, 8x8.

#### **9. MODIFICACIÓN DEL RRI.**

Las medidas adoptadas en la lucha contra el coronavirus han dado lugar a que la actividad docente se desarrolle online. Ante esta situación, es necesario modificar nuestro Reglamento

![](_page_60_Picture_11.jpeg)

![](_page_60_Picture_12.jpeg)

![](_page_60_Picture_13.jpeg)

de Régimen Interno incorporando un **Protocolo de actuación ante conductas contrarias a la convivencia durante las actividades docentes online que se detalla a continuación.**

## **PROTOCOLO ACTUACIÓN ANTE CONDUCTAS CONTRARIAS A LA CONVIVENCIA DURANTE LAS ACTIVIDADES DOCENTES ONLINE.**

#### · **Acciones consideradas contrarias a la convivencia del centro:**

o Interrupción de clases online.

o Acceder a sesiones sin la autorización del profesor responsable.

o Añadir miembros nuevos a los grupos sin la autorización del profesor responsable.

o Colgar documentos o imágenes distintas de las tareas que se han pedido expresamente.

o Capturas de pantalla sin autorización de todos los participantes en la sesión.

o Grabación de clases sin autorización de todos los participantes en la sesión.

o Difusión de imágenes y vídeos sin autorización.

o Ante la sospecha de Ciberbulling y sexting, comunicar con la mayor brevedad a jefatura de estudios.

#### **· Protocolo de actuación ante las situaciones anteriores enumeradas**:

o En caso de que la interrupción sea leve, se autoriza al profesor a desconectar y/o expulsar al alumno de la sesión de forma temporal. Se recomienda hacer uso de aplicaciones en las que exista la posibilidad de desconexión de participantes por parte del organizador de la sesión, del audio o imagen de los participantes. Si persiste la situación se procederá a la amonestación del alumno.

o Envío de amonestación por correo electrónico al correo oficial del Centro [42007213@educa.jcyl.es.](mailto:42007213@educa.jcyl.es)

o En la mayor brevedad posible, se concretará una reunión virtual. En ella participarán el profesor que presenta la amonestación, el tutor del alumno implicado, el coordinador

![](_page_61_Picture_16.jpeg)

![](_page_61_Picture_17.jpeg)

![](_page_61_Picture_18.jpeg)

de convivencia y jefatura de estudios

o El jefe de estudios se comunicará con el alumno vía telefónica para conocer su versión de lo ocurrido.

o Tras recopilar todas las versiones, se reunirá el coordinador de convivencia con jefatura de estudios para proceder a redactar la sanción, si los hechos fueran considerados merecedores de ésta.

o Comunicación de la sanción vía mail al equipo docente del alumno y al propio alumno. En caso de que el alumno sea menor de edad, la comunicación se realizará a los tutores legales.

o Jefatura de estudios comprobará vía telefónica con el alumno, la recepción de la comunicación. En caso de que el alumno sea menor de edad, la comunicación se realizará a los tutores legales.

#### **· Sanciones:**

o Suspensión de asistencia a clases virtuales en el módulo en el que se producen los hechos y/o en todos los módulos del ciclo.

o Cualquier medida que estime oportuna el profesor para el mejor desarrollo de su labor docente.

o Realización de tareas específicas.

o Las recogidas en el DECRETO 51/2007, de 17 de mayo, por el que se regulan los derechos y deberes de los alumnos y la participación y los compromisos de las familias en el proceso educativo, y se establecen las normas de convivencia y disciplina en los Centros Educativos de Castilla y León. Adaptadas a las circunstancias y peculiaridades de las situaciones que se producen al impartir de manera online, ciclos formativos diseñados para su desarrollo presencial.

![](_page_62_Picture_11.jpeg)

![](_page_62_Picture_12.jpeg)

![](_page_62_Picture_13.jpeg)